Seminario de Investigación

# **Aplicación de la Minería de Datos al Diagnóstico y Evaluación de la Enfermedad de Parkinson, mediante la Voz Primera parte: Minería de Datos**

Francisco Díaz PérezAlfonsa García López

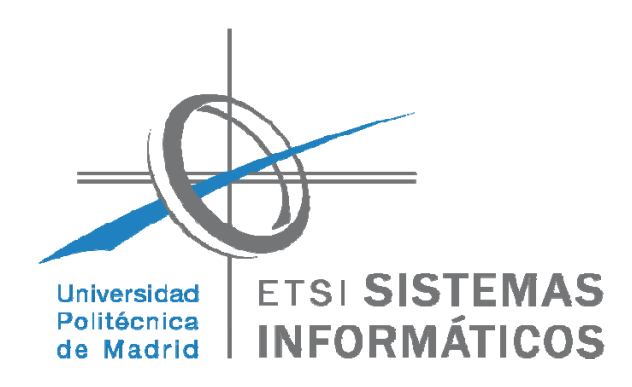

1. Introducción a la Minería de datos 2. Problemas de Clasificación 2.1 Conceptos generales 2.2 Evaluación de los modelos 2.3 Algoritmos de clasificación 3. Algunas referencias

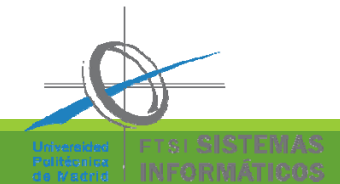

## 1. Introducción a la Minería de Datos

- $\blacksquare$  La Minería de Datos (Data Mining) comprende una serie de **técnicas, algoritmos y métodos** cuyo fin es la exploración y análisis de grandes volúmenes de datos con vistas al **descubrimiento de información previamente desconocida** y que pueda servir de ayuda en el proceso de **toma de decisiones**.
- $\blacksquare$  No existe un solo enfoque sino un conjunto de técnicas que se pueden usar de manera independiente o combinada.

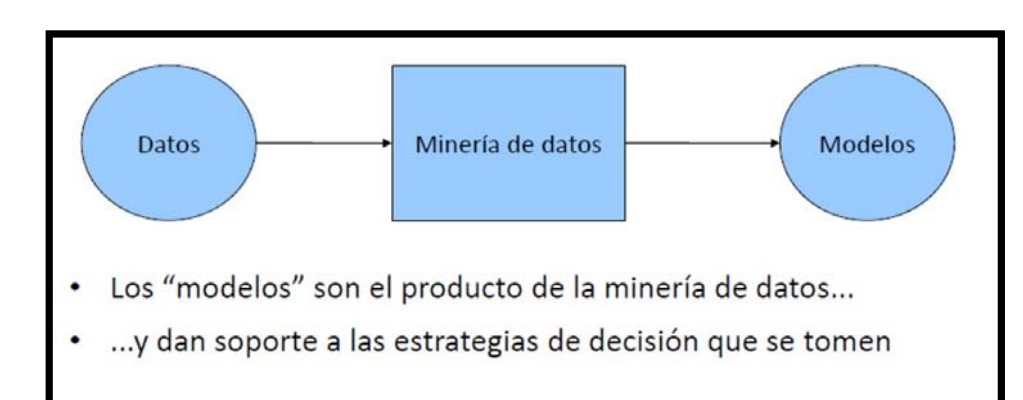

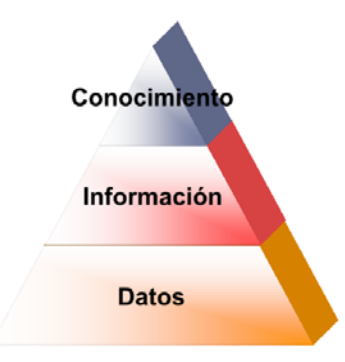

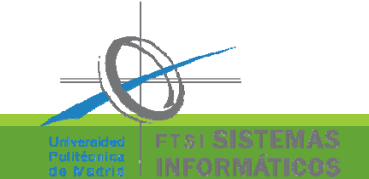

#### Encuadrada en el proceso del Análisis Inteligente de Datos

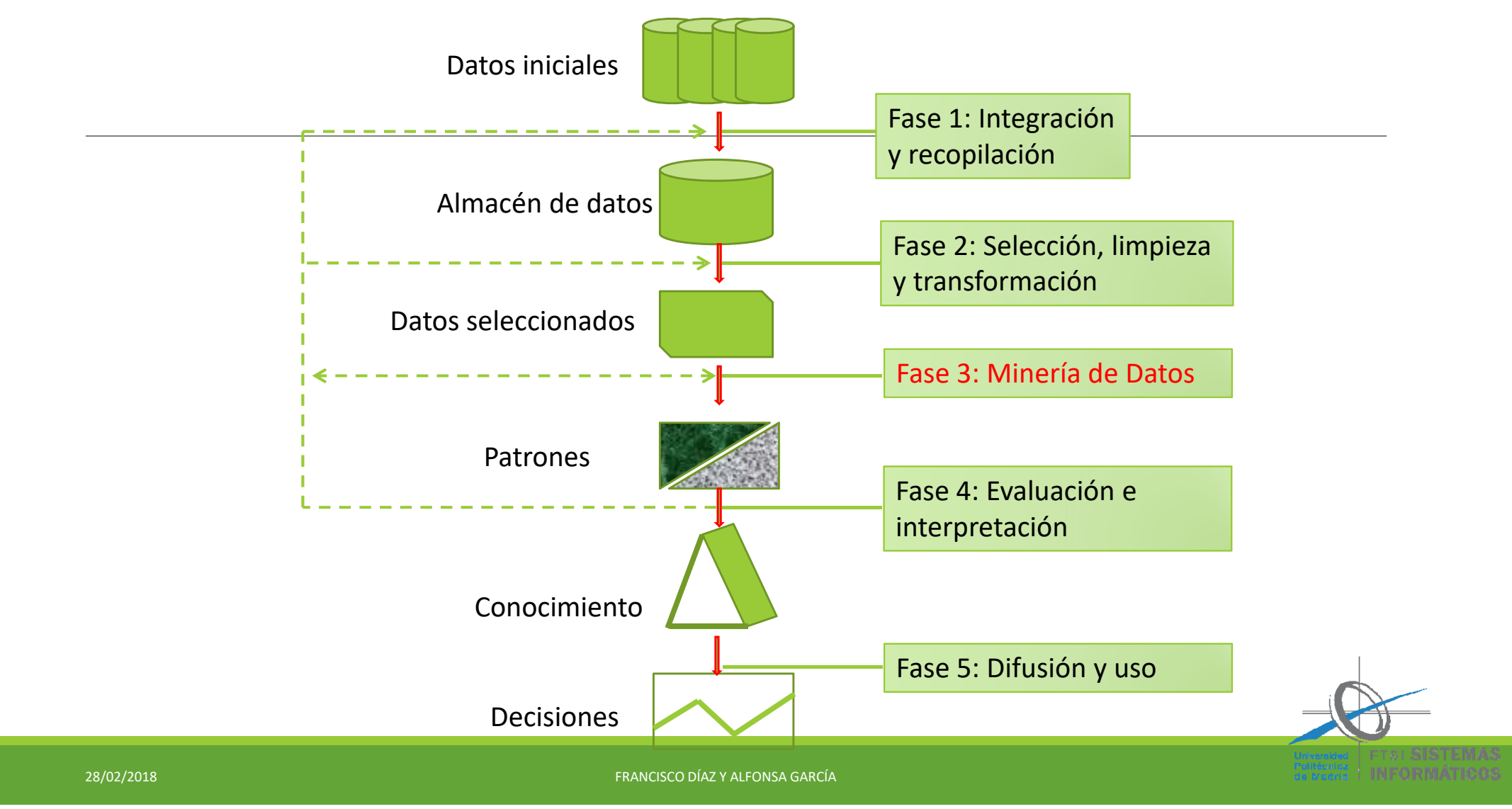

#### Técnicas de Minería de Datos

**Técnicas descriptivas**: Orientadas a describir un conjunto de datos (incluyen métodos estadísticos tradicionales, como análisis de varianza, análisis discriminante, contrastes de hipótesis, componentes principales, etc.)

**Técnicas predictivas**: Orientadas a encontrar un modelo para estimar valores de salida de una variable (respuesta) a partir de los datos de un conjunto de variables (predictores).

### El ciclo de data mining

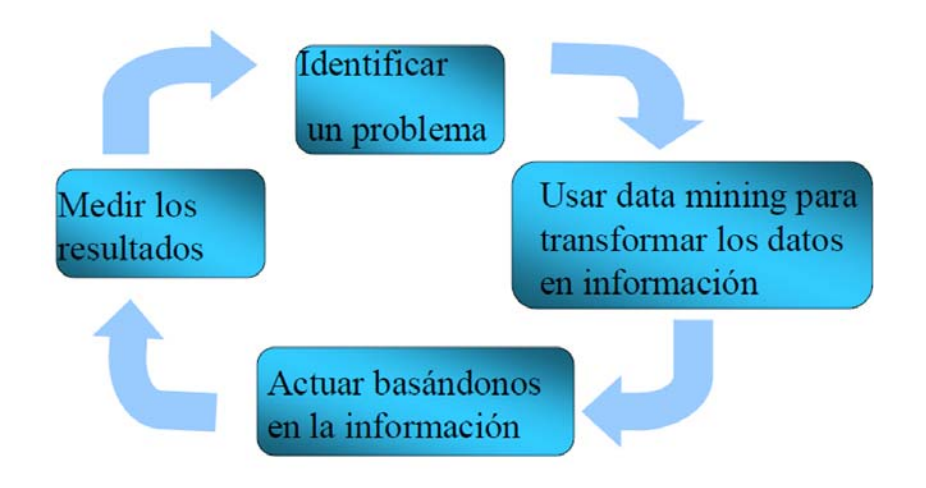

## Problemas típicos de Minería de Datos

- **Problema de Clasificación**: Partiendo de un conjunto de observaciones, con los valores de p variables X<sub>1</sub>,... X<sub>p</sub> (atributos o características ) y el de la variable **categórica** Y ( denominada respuesta) correspondiente a cada observación, se pretende separar los datos según los valores de Y.
- **Problema de Regresión**: Partiendo de los valores de los atributos X 1,…  $\pmb{\mathsf{X}}$ X<sub>p</sub>, en el conjunto de datos de entrenamiento, y de una variable<br>respuesta Y <mark>(que puede ser discreta o continua)</mark>, se pretende definir una función modelo Y=f(X<sub>1</sub>,... X<sub>p</sub>).
- **Reducción Dimensional** (selección de características) Cuando el número p de variables predictoras es grande puede haber problemas por información redundante y hay que intentar eliminar del modelo variables innecesarias.

### 2. Problema de Clasificación

Partiendo de unos datos de entrenamiento, con los valores de las variables  $X_1,...,X_p$  (características) y el de la<br>variable categórica Y (respuesta) correspondiente a cada observación, se pretende separar los datos según l valores de Y (de modo que se pueda determinar el valor de Y a partir de los valores de  $X_1,...,X_p$ )

Cuando la variable respuesta Y solo toma dos valores distintos, se dice clasificación binaria.

Por ejemplo las X pueden características de una grabación de voz, cada registro contiene los valores de cada una de las características para una persona y la respuesta y puede ser Y=1 si la persona tiene Parkinson, Y=‐1 si no lo tiene.

Objetivo: Encontrar un modelo de clasificación, es decir una función G tal que G(X)=Y. Para ello se intenta separar los datos en regiones mediante una frontera de decisión (si existen hiperplanos que separan los datos, según los valores de Y, se dice que hay frontera lineal).

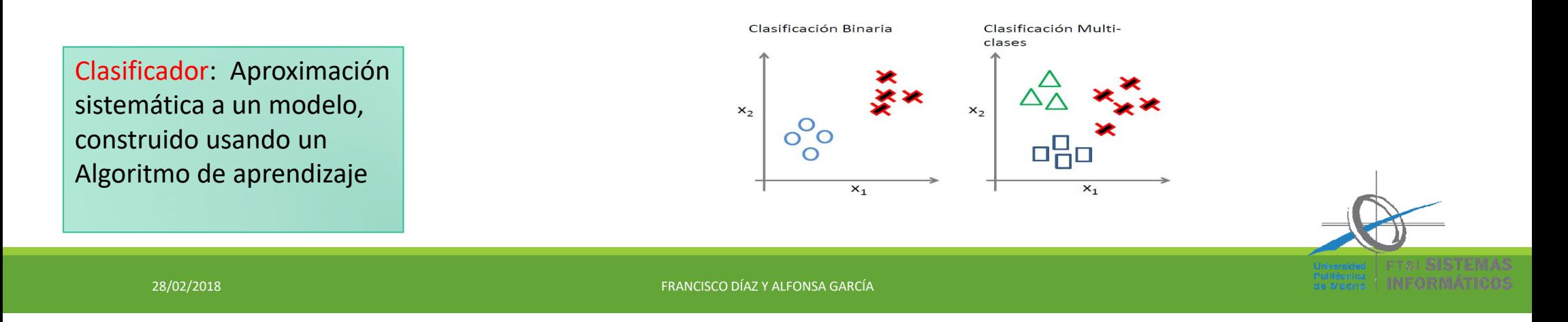

### 2.1 Conceptos generales

- Para construir el modelo se usan algoritmos de aprendizaje que puede ser supervisado (cuando el conocimiento de los valores de la variable respuesta guía el aprendizaje) o no supervisado, cuando no se usan los valores de la variable respuesta.
- Training set: Conjunto de instancias de entrenamiento que se usan en el algoritmo de aprendizaje para definir el modelo.
- Test set: Conjunto de instancias de prueba que se usan para ver la eficacia del modelo.

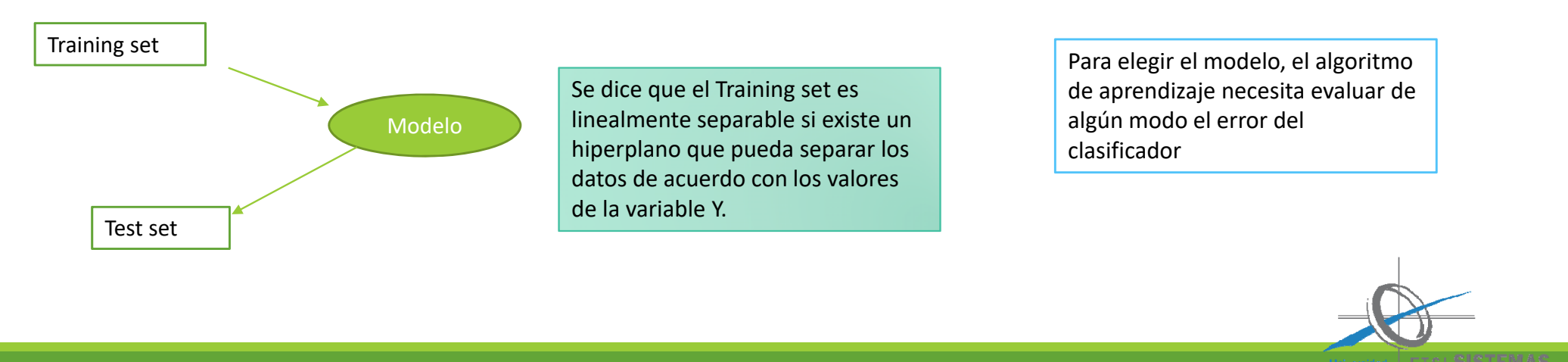

#### Métodos para seleccionar los conjuntos Training y Test

Holdout: Se reparten los registros disponibles en dos grupos (mitad y mitad ó 2/3 y1/3), se usa un grupo para entrenar y otro para probar.

Inconvenientes: ‐ Menos registros para entrenar (mayor varianza). ‐ El modelo puede depender de la partición.

- 
- ‐ Las dos clases no están igualmente representadas.

Randon Subsampling: Repetir Holdout k veces, con particiones aleatorias y tomar como tasa de la media aritmética de las de las k pruebas.<br>Inconveniente: Unos registros se pueden usar muchas veces para entrenar y otros poca

**Cross-Validation (CV):** Es el más usado. Todos los registros se usan el mismo número de veces para entrenar y una vez para testear.

**K-fold CV**: Se distribuyen los registros en k subconjuntos de igual tamaño. Repetimos el algoritmo k veces y en cada una se utiliza uno de los subconjuntos como Test set y la unión de los k-1 restantes como Training set.

El más barato es con k=2, cada registro se usa una sola vez para entrenar y una para testear. El más caro es<br>k=N (leave-one-out).

**Bootstrap** Se entrena con datos elegidos aleatoriamente, con reemplazo. Con N registros y N extracciones,<br>la probabilidad de que un registro concreto esté entre ellos es 1-(1-1/N)<sup>N</sup>, que converge a 1-1/e≈ 0.632. la probabilidad de que un registro concreto esté entre ellos es 1-(1-1/N)<sup>n</sup>, que converge a 1-1/e≈ 0.632.<br>Luego el Training set tendrá aproximadamente el 63% de los registros y el resto se usan para el Test set.

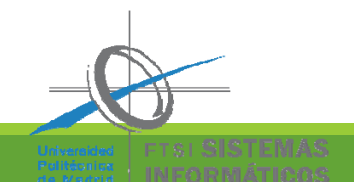

#### 2.2 Evaluación de los modelos

Supongamos un problema de clasificación binaria cuya variable respuesta toma valores 1 y ‐1.

Se propone un modelo y se aplica a los registros de los conjuntos de entrenamiento y prueba se asigna a cada caso uno de los siguientes valores:

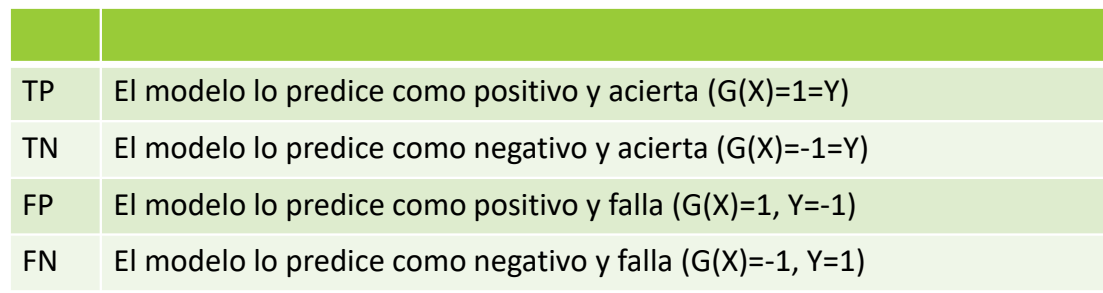

Training error: Número de clasificaciones incorrectas sobre los registros de entrenamiento. Generalization error: Error esperado del modelo, que se estima mediante la evaluación en los registros del conjunto de prueba.

Overfitting: Training error pequeño, pero error grande en los datos de prueba.

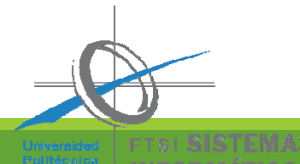

#### Métricas (clasificación binaria)

• Matriz de confusión: esquematiza valores predichos y reales

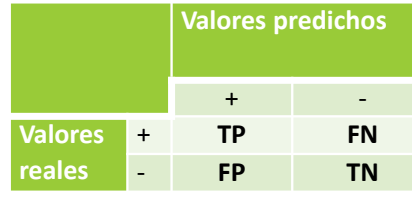

En la diagonal principal: aciertos. En la secundaria: fallos.

• Éxito= Predicciones Correctas/total predicciones

$$
Acc = \frac{TP + TN}{TP + TN + FP + FN}
$$

• Error= Predictiones Fallidas/total predictions 
$$
\frac{FP + FN}{TP + TN + FP + FN}
$$

 $\overline{I}$ 

•Coef. de correlación de Mathews:

$$
MCC = \frac{TP \cdot TN - FP \cdot FN}{\sqrt{(TP + FP)(TP + FN)(TN + FP)(TN + FN)}}
$$

Si está cerca de 1 el modelo es bueno y cerca de ‐1 es muy malo

TP= Número de registros con valor True Positive,

TN= Número de True Negative, FP = Número de Falsos Positivos FN = Número de Falsos Negativos

28/02/2018 FRANCISCO DÍAZ Y ALFONSA GARCÍA

 $\overline{a}$ 

## Problemas no equilibrados

- En algunos problemas de clasificación la cantidad de etiquetas positivas es significativamente inferior a la de etiquetas negativas (Ej: problema del abandono universitario, usos fraudulentos de tarjetas de crédito, prevalencia de ciertas enfermedades, etc.)
- La tasa de éxito puede no ser medida adecuada (por ejemplo si solo el 0.2% de las operaciones realizadas con una tarjeta de crédito son fraudulentas, un modelo predictivo con una tasa de éxito del 99% no vale para nada).
- En casos así interesa conocer la tasa de aciertos entre los positivos.

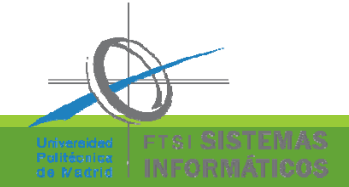

#### Métricas alternativas

- Sensitividad o Recall: fracción de positivos predichos correctamente por el modelo (TPR) *R= TP/(TP+FN).*
- False Positive Rate: fracción de negativos predichos como positivos *FPR =FP/(TN+FP).*
- $\bullet$ Especificidad: fracción de negativos predichos correctamente por el modelo: *TNR= TN/(TN+FP)*.
- Precisión: *Pr= TP/(TP+FP)* (tasa de acierto en los clasificados como positivos)
- Fscore: media armónica de precisión y recall  $F =$ 2 $\mathit{PrR}$  $Pr+R$ ൌ 2T P 2TP+FP+FN

El modelo predice G(X)=-1, para todo  $X \Rightarrow R = FPR = Pr = 0$ El modelo predice G(X)=1, para todo  $X$  ⇒ TPR=FPR=R=1 R=1, FPR=0 ⇒Modelo ideal

> Puede ser *R=* 1 y *Pr* puede ser pequeña. Como la media armónica de dos números está más cerca del más pequeño, si *F* es grande, tanto *Pr* como *R* deben ser grandes

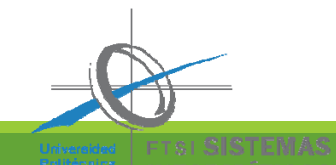

#### Receiver Operating Characteristic Curve

- 1.Representación del rendimiento de un clasificador
- 2.El espacio ROC es un cuadrado unidad en el que se representa TPR frente a FPR
- 3.Como lo mejor que podría ocurrir es que TPR=1 y FPR=0, un buen modelo debe estar localizado en la parte superior izquierda del cuadrado unidad [0,1].
- 4.Un clasificador aleatorio que asigne +1 y -1 a cada registro con una probabilidad p estará sobre la diagonal del cuadrado.
- 5.Un clasificador es bueno si está por encima de la diagonal. Si invertimos los valores (cambiando 1 por ‐1) de un mal clasificador (C) tendremos un buen clasificador (C').
- 6.Lo que marca el poder de predicción de un modelo es la distancia a la línea de predicción aleatoria.
- 7.Para poder dibujar la curva el modelo debe ser capaz de generar una salida continuamente evaluada, de los registros con mayor probabilidad de ser clasificados como positivos a los de menor probabilidad.
- 8.Para determinar un punto de la curva, se toma un valor umbral (por ejemplo 0.8), si<br>la probabilidad de una instancia es mayor o igual que 0.8 se predice como positiva y<br>si es menor como negativa. Se obtiene la matriz de co curva.

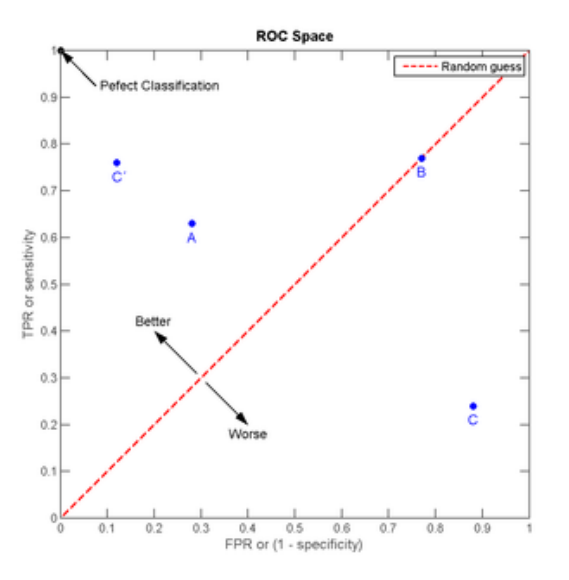

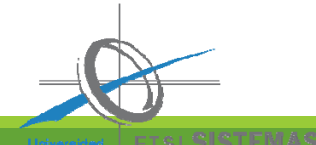

#### Generando una curva ROC con Matlab

```
% Obtenemos un modelo de  clasificación 
%  Calculamos  curva ROC, usando la probabilidad estimada
% En la variable Respuesta tenemos los valores reales
% En  scores, la distribución de probabilidad del clasificador 
[X,Y,T,AUC]=perfcurve(Respuesta, scores,'1');
disp('Area bajo la curva')
AUC%Si el área bajo la curva es cercana a 1, el modelo es bueno
%Dibujar la curva:
plot(X,Y)
xlabel('False positive rate')
ylabel('True positive rate')
title('Curva ROC del modelo de regresión logística')
```
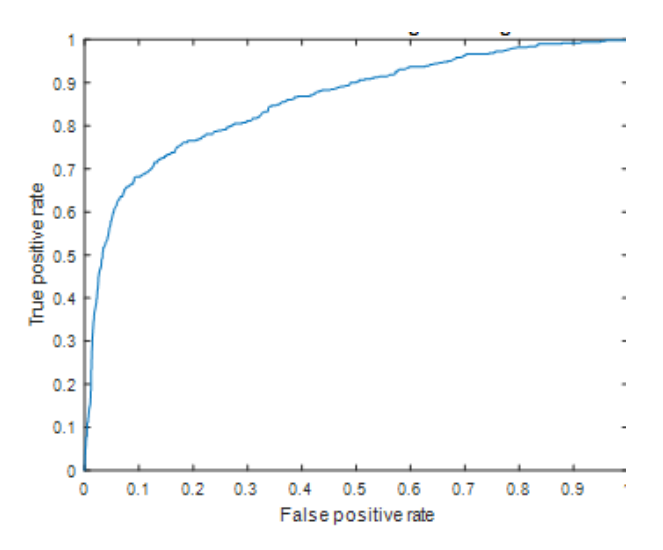

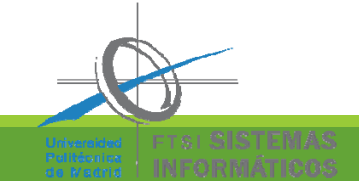

## 2.3 Algoritmos de clasificación

- Análisis Discriminante Lineal (LDA)
- Árboles de decisión
- Reglas de asociación
- Clasificadores por vecindad (Nearest Neighbord)
- Redes neuronales artificiales (ANN)
- Algoritmos genéticos
- Clasificadores Bayesianos
- Máquinas de soporte vectorial (SVM)

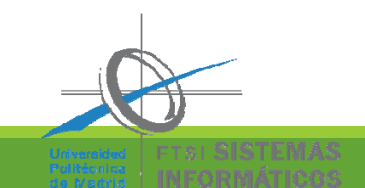

#### 2.3.1 Análisis Discriminante Lineal (LDA)

Algoritmo de clasificación, basado en el discriminante definido por Fisher en 1936. Pretende separar dos clases mediante un hiperplano (combinación lineal de los atributos) Z= X β =  $β_1X_1 + β_2X_2 + ... + β_pX_p$ 

- •• Supongamos que tenemos un problema de clasificación binaria (con N<sub>0</sub> respuestas -1 y N<sub>1</sub> respuestas 1) y un conjunto de entrenamiento, con matriz de atributos normalizados y linealmente independientes, X (de dimensión N×p,  $N=N_0 + N_1$ ).
- Se supone que P(X|Y=‐1) y P(X|Y=1) están normalmente distribuidas con medias m0 y m1 (son los vectores, denominados centroides) y la misma matriz de covarianzas C.
- Los coeficientes de la combinación lineal son β=  $C^{(-1)}$  (m0-m1)'
- • Para clasificar un nuevo elemento x, se calcula Z=xβ y se elige el lado correspondiente del hiperplano comparando con Z $_{\rm 0}$ =  $m$ 0+ $m$ 1  $rac{1}{2}$ β.
- $\bullet$ • El clasificador es  $G(X)$ =signo(Z-Z<sub>0</sub>).

Matlab tiene implementado LDA en la función classify

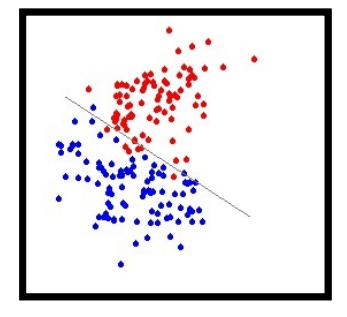

Si los elementos de las dos clases tienen matrices de covarianzas distintas C0 y C1, se puede trabajar con la matriz de covarianzas agrupadas  $C = (N_0CO + N_1C1)/N$ .

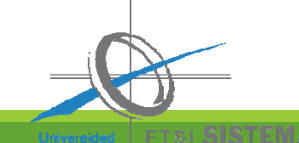

## 2.3.2 Árboles de decisión

- Algoritmos de clasificación empleados para el descubrimiento de reglas y relaciones.
- Objetivo: Segmentar la población en grupos homogéneos según la variable respuesta.
- Se construye partiendo el conjunto de registros en dos <sup>o</sup> más subconjuntos. Cada subconjunto <sup>a</sup> su vez es particionado.
- La presentación, en forma de árbol, es muy clara para el usuario. Hay un nodo raíz, nodos internos y hojas terminales. La raíz y nodos internos corresponden <sup>a</sup> atributos, las hojas corresponden <sup>a</sup> las etiquetas.
- Clasificar un registro consiste en partir del nodo raíz y haciendo las preguntas llegar <sup>a</sup> una hoja y asignar la etiqueta correspondiente.

#### Ejemplo: Clasificar una especie animal

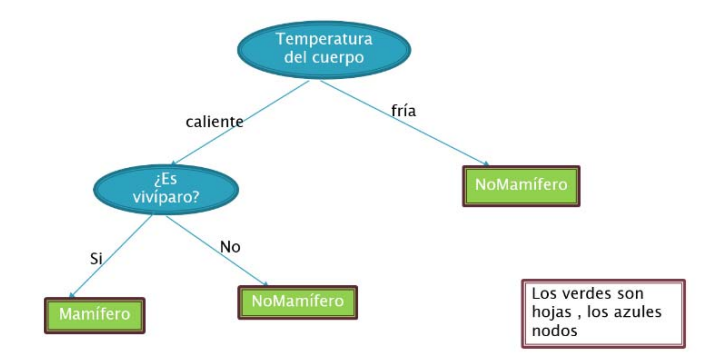

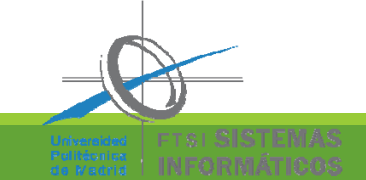

#### ¿Cómo construir un árbol de decisión?

La cantidad de posibles árboles es exponencial y hallar el óptimo es computacionalmente inviable. Pero hay algoritmos que utilizan una estrategia "greedy" para construir un árbol con un éxito razonable

**Algoritmo de Hunt**

Input: X conjunto de registros de entrenamiento. Para cada nodo t, sea D(t) el conjunto de registros de X asociados con t y sea Y={Y1,Y2,…Yk} el conjunto de etiquetas.

- 1. Si todos registros de D(t) pertenecen a la misma clase Yt, entonces t es un nodo hoja etiquetado con Yt
- 2. Si D(t) contiene registros de más de una clase se selecciona un atributo condición para partir D(t) en conjuntos más pequeños

Si los atributos corresponden a variables binarias el árbol es binario

Matlab tiene implementados distintos métodos de clasificación por árboles que además se pueden entrenar en modo interactivo desde la APP Classification Learner

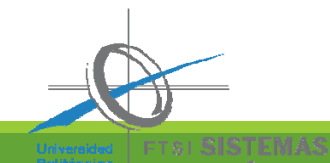

#### 2.3.3 Reglas de asociación

- Algoritmo de clasificación, con aprendizaje supervisado, que permite predecir comportamientos futuros <sup>a</sup> partir de un análisis de coincidencias, descubriendo correlaciones <sup>o</sup> co‐ocurrencias en los sucesos de la base de datos.
- Una asociación entre dos atributos ocurre cuando la frecuencia con la que se verifican simultáneamente es relativamente alta.
- Se formaliza la obtención de reglas del tipo **SI... ENTONCES**, permitiendo obtener una consecuencia <sup>a</sup> partir de un conjunto de antecedentes.
- Las reglas deben ser mutuamente excluyentes y el conjunto de reglas debe ser exhaustivo

**Ejemplo**: Gestión de estantes de un supermercado **Objetivo**: Identificar productos comprados simultáneamente por muchos clientes.

**Enfoque**: Procesar datos recogidos en punto de venta. **Una posible regla**: Si un cliente compra pañales y leche es muy probable que compre compotas.

**Ejemplo de conjunto de reglas para un problema de clasificación de vertebrados**:

- r1: (Vivíparo=NO) Y (Volador=SI)→ Pájaro
- r3: (Vivíparo=NO) Y (Acuático=SI)→ Pez
- r2: (Vivíparo=NO) Y (Volador=No)→ Reptil
- r3: (Vivíparo=SI) Y (Temperatura corporal=Caliente)→ Mamífero
- r4: (Acuático=semi)→ Anfibio

Es un mal conjunto de reglas. A una tortuga se le puede aplicar la 2 y la 4 y a un tiburón no se le puede aplicar ninguna

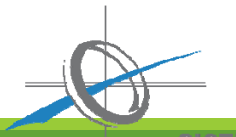

#### ¿Cómo construir un conjunto exhaustivo de reglas excluyentes?

Necesitamos extraer un conjunto de reglas que establezcan relaciones clave entre los atributos y las etiquetas.

Métodos directos $\bm{\rightarrow}$  extraen las reglas directamente de los datos Métodos indirectos $\bm{\rightarrow}$  extraen las reglas de otros clasificadores

**Algoritmo de cobertura secuencial (Método directo)**

Datos de entrada: E= training set, A={(Aj,vj)},

Aj=atributos, vj=valores

- $Y = \{y_1...y_k\}$  conjunto ordenado de clases
- 1. Se inicializa a vacío el conjunto de reglas R={}
- 2. Para cada clase ye Y- $\{v_k\}$  do Aprende una regla(E,A, y) $\rightarrow$ r Borra los registros cubiertos por la regla r Incorpora la regla: R=R or <sup>r</sup>
- 3. Inserta al final de la lista la regla por defecto  $\{\} \rightarrow {\sf y_k}$

Dado un conjunto de datos D y una regla r: A $\rightarrow$ Y se define Covertura(r)= |A|/|D| (proporción de datos de D que satisfacen A) Éxito (r)= |A∩Y|/|A| (proporción de aciertos en las datos clasificados con la regla)

La idea es ir clasificando primero los elementos de una clase, luego los de otra, ….

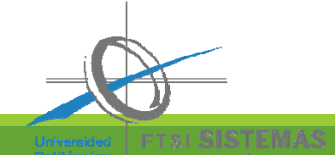

#### 2.3.4 Aprendizaje por vecindad o K‐Nearest‐ Neighbor (KNN)

Algoritmo de clasificación que para predecir el valor de G(x) usa las respuestas correspondientes a los registros de entrenamiento más cercanos a x.

Si  $N_k(x)$  es el entorno de x definido por los k puntos del conjunto de entrenamiento más próximos a x (por ejemplo con distancia euclídea) se predice la respuesta a x como la clase mayoritaria.

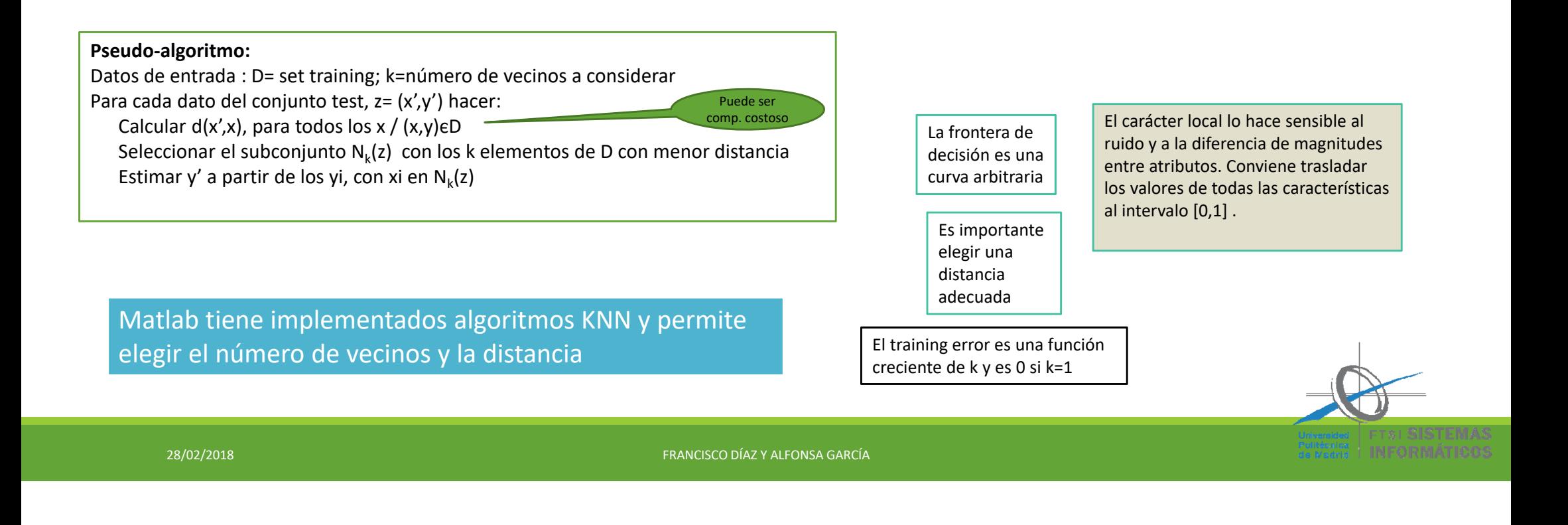

### 2.3.5 Redes neuronales artificiales (ANN)

- Algoritmos bio‐inspirados capaces de detectar y aprender patrones y características de los datos.
- Las reglas de aprendizaje permiten ajustar los parámetros del modelo mediante un conjunto de pesos.
- La elección del algoritmo de aprendizaje importante. Una vez adiestradas las redes pueden hacer previsiones y clasificaciones.

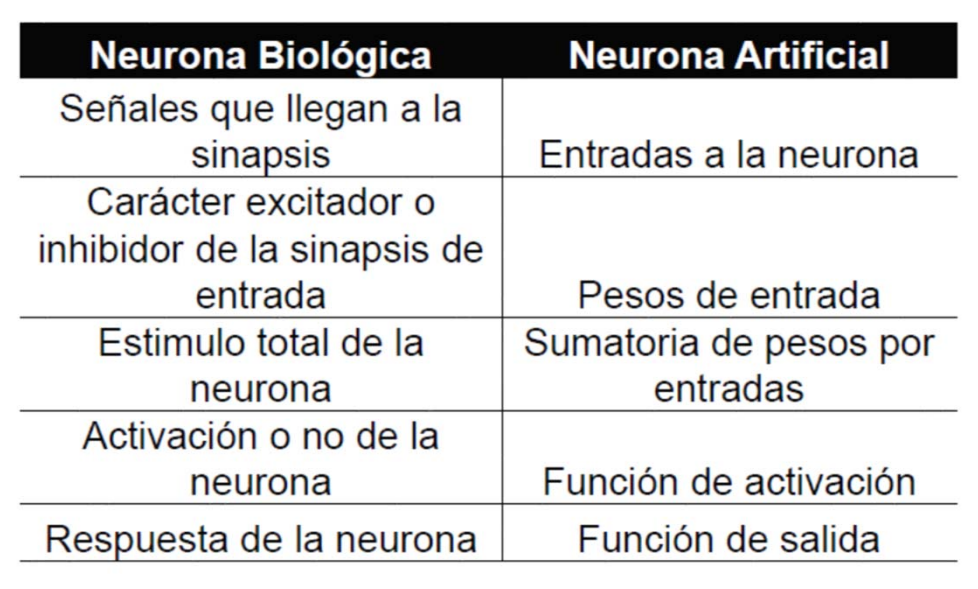

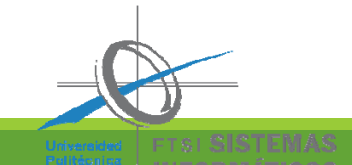

#### Ej: Perceptron lineal

X1, X2..., Xn son las señales de entrada y cada una pasa a través de un peso W. llamado peso sináptico de la conexión, cuva función es análoga a la de la función sináptica de la neurona biológica

El nodo sumatorio acumula todas las señales de entrada multiplicadas por los pesos y las pasa a la salida a través de una función de activación o transferencia f(n), (b es el sesgo).

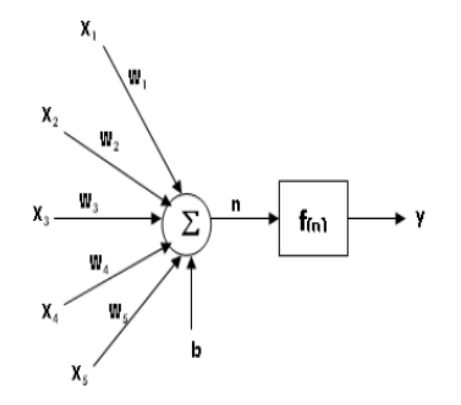

El algoritmo converge si D es linealmente separable

 $\hat{y} = f(w_n x_n + \dots + w_1 x_1 - b)$ Modelo:

> Como función de activación *f*, se puede usar la identidad, la función escalón, la función signo…

#### **Algoritmo de aprendizaje: Perceptron**

1. Training set:  $D = \{(X_i, Y_i) / i = 1..N\}$ 

2. Inicializamos el vector de pesos con valores aleatorios  $w^{(0)}$ .

3. Para cada i hacemos:

```
Calcular el output predicho {\widehat {y}^{(k)}_i}
```
Para cada j actualizar el peso  $w_{j}^{(k+1)} = |w_{j}^{(k)} + \lambda (y_{i} - \hat{y}_{i}^{(k)}) x_{ij}|$ 

4. Condición de parada

El parámetro λ (tasa de aprendizaje) toma valores entre 0 y 1, controla la cantidad de ajuste en cada iteración. Se puede ir adaptando: tomar un valor grande en las primeras iteraciones y luego ir bajando.

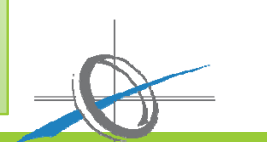

#### 2.3.6 Clasificadores Bayesianos

En algunos casos la relación entre los atributos y la respuesta no es determinista. No se puede predecir con seguridad la respuesta a un dato test ni aun cuando todos sus atributos coincidan con los de un datos de entrenamiento (puede ocurrir por la presencia de ruido o de factores que afecten a la clasificación, pero no estén incluidos en el análisis, por ejemplo con los mismos valores de los atributos una persona puede estar enferma y otra no).

Si la relación entre los atributos X y la respuesta Y es no determinista, se puede considerar la probabilidad condicionada P(Y|X) y durante la fase de entrenamiento se trata de aprender esta probabilidad. Una vez conocida, para un registro test X' podemos clasificar Y' de modo que se maximice P(Y'|X')

Supongamos que Y es binaria, con valores ‐1 y 1. Para cada X del conjunto de test hemos de calcular P(Y=‐1|X) y P(Y=1|X). Si la primera es más grande se clasifica como ‐1 y de lo contrario como 1. Para obtener esas probabilidades se puede usar el T. de Bayes:  $P(Y|X) = \frac{P(X|Y) P(Y)}{P(X)}$ 

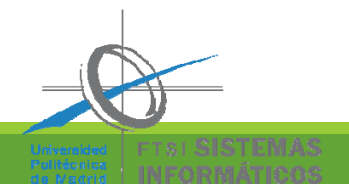

#### Naïve Bayes

Cuando queremos comparar los valores de P(Y=y|X) para un X fijo y distintos valores de y, usando el teorema de Bayes, el denominador es el mismo y podemos ignorarlo, cada P(Y=y) se estima por la frecuencia relativa en los datos de entrenamiento y para estimar p(X|Y=y) **se supone independencia condicional de los**   $\textsf{attributes, es decir: } P(X|Y=y) = \prod_{i=1}^p P(Xi=xi|Y=y)$ 

Cada probabilidad P(*Xi=xi|Y=y*) se estima mediante la proporción de instancias de entrenamiento que tienen respuesta *y* y valor *xi* en el atributo *Xi*.

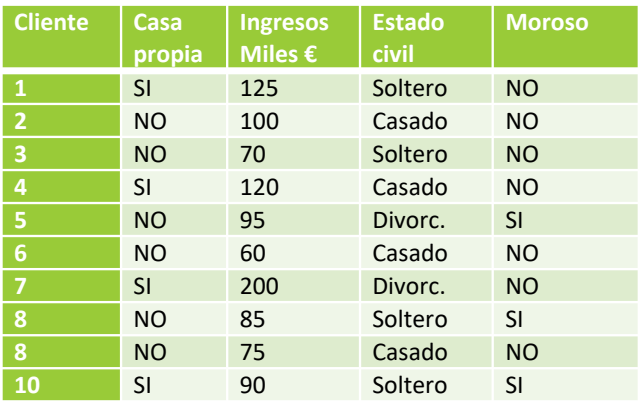

**Ejemplo**: con los datos de entrenamiento de la tabla adjunta, queremos clasificar a un **soltero con casa propia e ingresos anuales de 70 mil euros**. X1=SI, X2=70, X3=Soltero Estimamos: P(Y=Si)= 3/10, P(Y=No)= 7/10  $P(X_1=Si|Y=Si)=1/3; P(X_1=Si|Y=No)=3/7$  $P(X_2=70|Y=Si)=0; P(X_2=70|Y=No)=1/7$  $P(X_2 = \text{Soltero} | Y = \text{Si}) = 2/3$ ;  $P(X_2 = \text{Soltero} | Y = \text{No}) = 2/7$ EntoncesP(X|Y=Si)=0; P(X|Y=NO)=6/73  $P(Y=Si|X) < P(Y=NO|X)$ Clasificaría a X como NO MOROSO

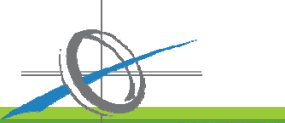

#### 2.3.7 Máquinas de soporte vectorial (SVM)

Las máquinas de soporte vectorial son algoritmos de clasificación, que son lineales, cuando la frontera de decisión es un hiperplano  $X^{\intercal}$  β+  $\beta_0$  =0.

Si el problema es de clasificación binaria (con valores 1 o -1 para y), la respuesta a un elemento  $z$  del conjunto test se predice por signo(z<sup>τ</sup> β+ β<sub>0</sub> ), es decir

$$
y = \begin{cases} 1 & \text{si } z^t \beta + \beta_0 > 0, \\ -1 & \text{si } z^t \beta + \beta_0 < 0, \end{cases}
$$

El margen de la frontera de decisión es la distancia entre los hiperplanos

X<sup>τ</sup> β+ β<sub>0</sub> =1 y X<sup>τ</sup> β+ β<sub>0</sub> =-1, que es 2/||β||

Si el conjunto es linealmente separable, hay infinitos hiperplanos, para elegir uno, se impone la condición de maximizar el margen de la frontera de decisión, lo que es equivalente a minimizar ǁβǁ, con la restricción  $y_i(x_i^T\beta + \beta_0) \geq 1$  (problema de optimización)

Es aconsejable estandarizar los predictores

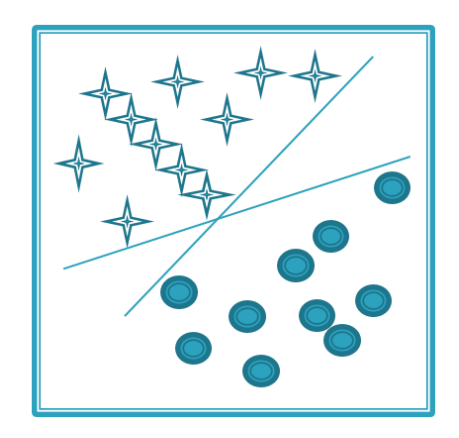

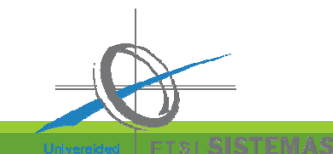

#### SVM: Diferencia entre el caso separable y el no separable

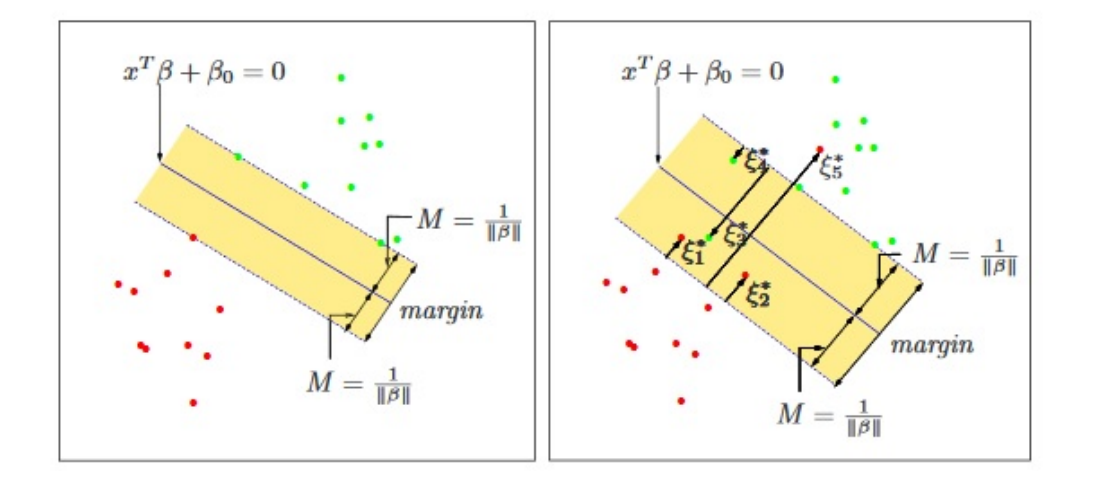

Se puede reformular el problema de modo que la frontera de decisión sea tolerante a pequeños errores en los datos de entrenamiento

En el caso no separable, se trata de minimizar ǁβǁ, con la restricción  $y_i (x_i^T \beta + \beta_0) \geq 1 - \varepsilon_i$  $\epsilon_i \geq 0$  y  $\sum \epsilon_i \leq 1$ 

Un problema multiclase se puede descomponer en varios problemas de clasificación binaria

#### Modelos SVM no lineales

Transformación de atributos: Cuando el conjunto de datos de entrenamiento no es linealmente separable, se pueden transformar los atributos, mediante una función φ(X), de modo que se pueda usar una frontera de decisión lineal y aplicar el algoritmo SVM anterior. El clasificador sería G(X)= sign(φ(X)<sup>τ</sup> β+ β<sub>0</sub> ).

Pero puede ser complicado encontrar la transformación φ, sobre todo en problemas de dimensión alta. Lo que pasa es que para resolver el problema de optimización, no es necesario conocer una expresión explícita de  $\phi$ , sino solo productos escalares  $\langle \phi(X), \phi(X) \rangle$ .

Kernel trick: El producto escalar se puede usar como medida de similaridad entre dos vectores La función K(u,v) = < φ(u), φ(v)>, computada sobre el espacio de los atributos se puede utilizar como función núcleo (K debe ser simétrica y semi‐definida positiva).

> Algunas funciones núcleo: Polinomial:  $K(u.v) = 1 + v·v<sup>d</sup>$ Radial basis (RBF) o Gaussian:  $K(u,v) = exp(-|u-v|^2)$

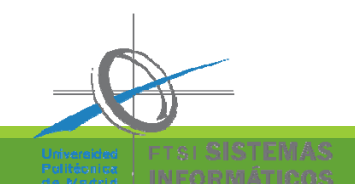

## 4. Algunas referencias

- Pang‐Ning Tan, Michael Steinbach, Vipon Kumar. *Introduction to Data Mining*, Pearson International Ed, 2006
- Jiawei Han (University of Illinois at Urbana‐Champaign): *Data Mining: Concepts and Techniques*, 2006
- Trevos Hastei, Robert Tibshirani, Jerome Friedman. *The Elements of Statistical Learning*. Springer, 2009.
- Bryan F.J. Manly and Jorge A. Navarro Alberto. *Multivariate Statistical Methods*. A primer. (4ªEd) Chapman &Hall, 2016 (con código R de los algoritmos).

#### Para Clasificación Multiclase:

- J. Li, J and J. P. Fine. *ROC analysis with multiple classes and multiple tests: methodology and its application in microarray studies* Biostatistics 9 (3) (2008) pp.566‐576 (generalización del AUC a HUM (hiper‐área bajo una variedad) (https://academic.oup.com/biostatistics/article‐lookup/doi/10.1093/biostatistics/kxm050)
- Marina Sokolova, Guy Lapalme. A systematic analysis of performance measures for classification tasks. *Information Processing an Management*. 45 (2009) pp.427‐437.
- I. Psorakis, T. Damoulas, M. A. Girolami. *Multiclass Relevance Vector Machines: Sparsity and Accuracy*, IEEE Trans on Neural Networks, 21, pp.1588‐1598.

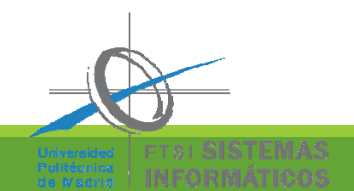

# **MUCHAS GRACIAS POR SU ATENCIÓN**

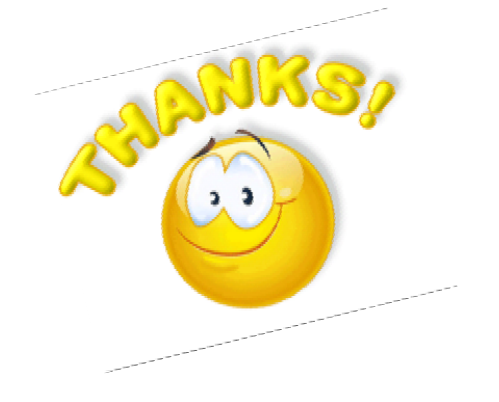

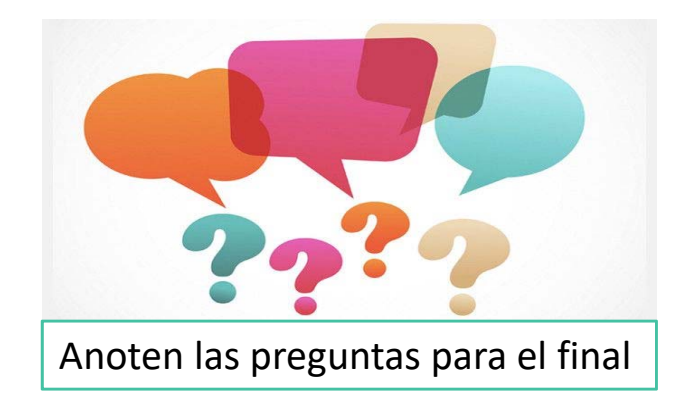

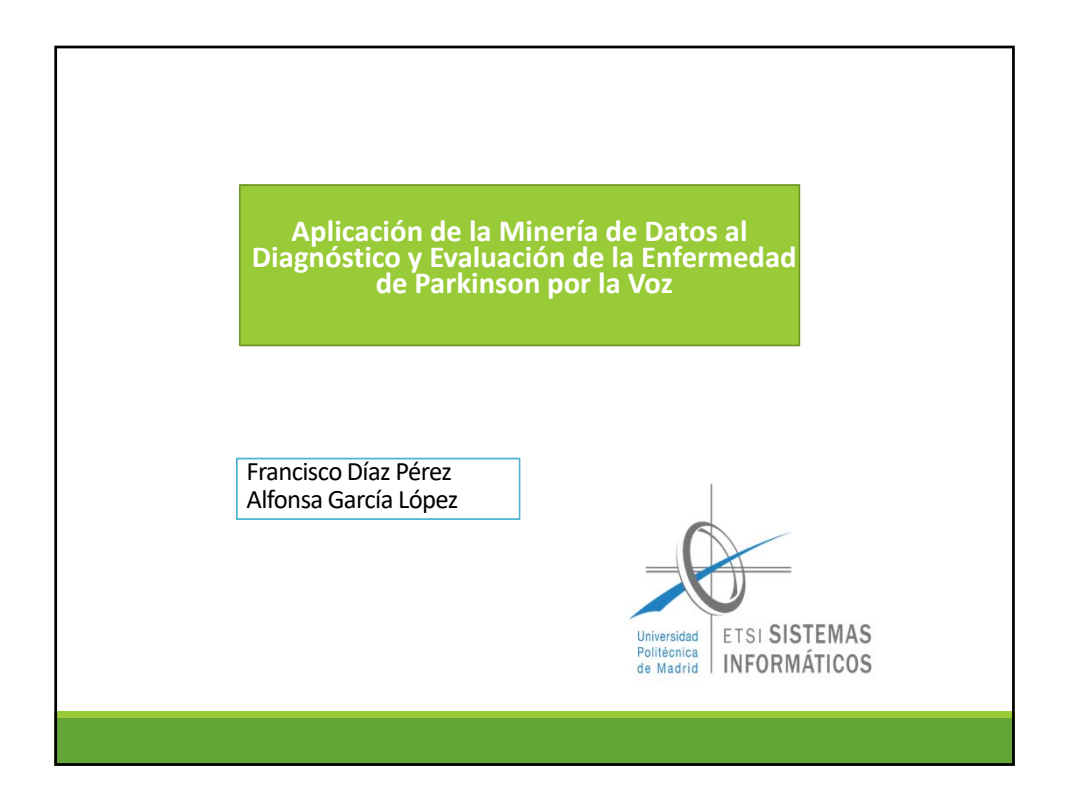

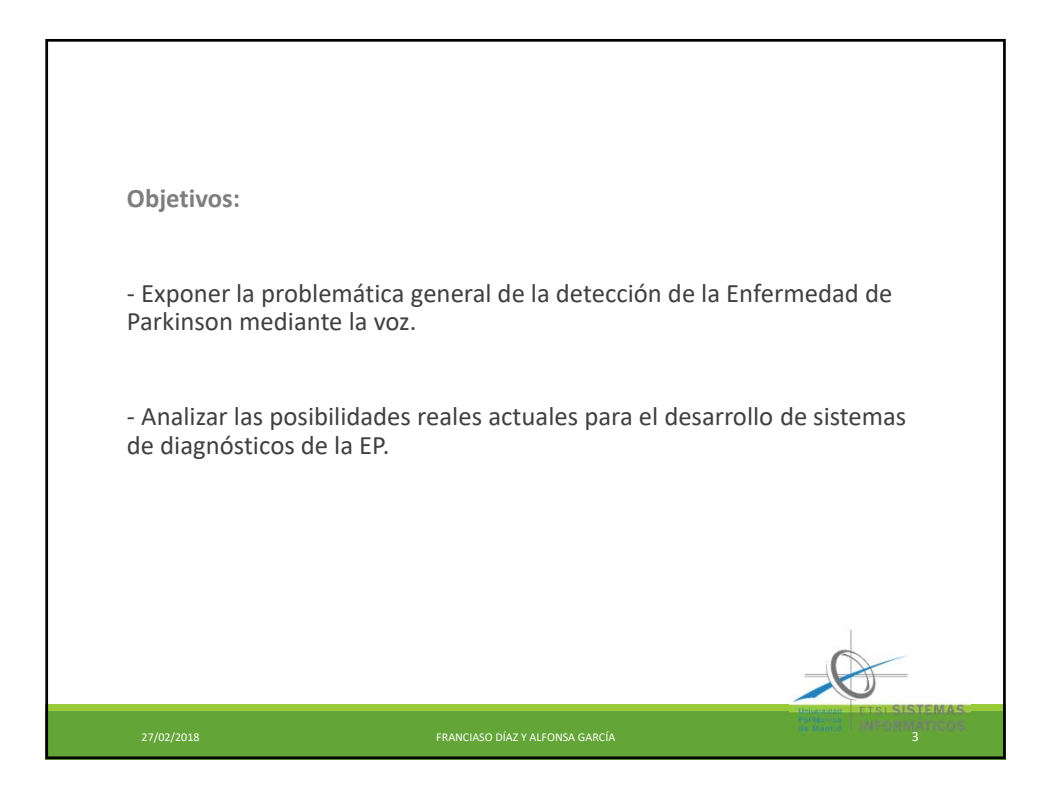

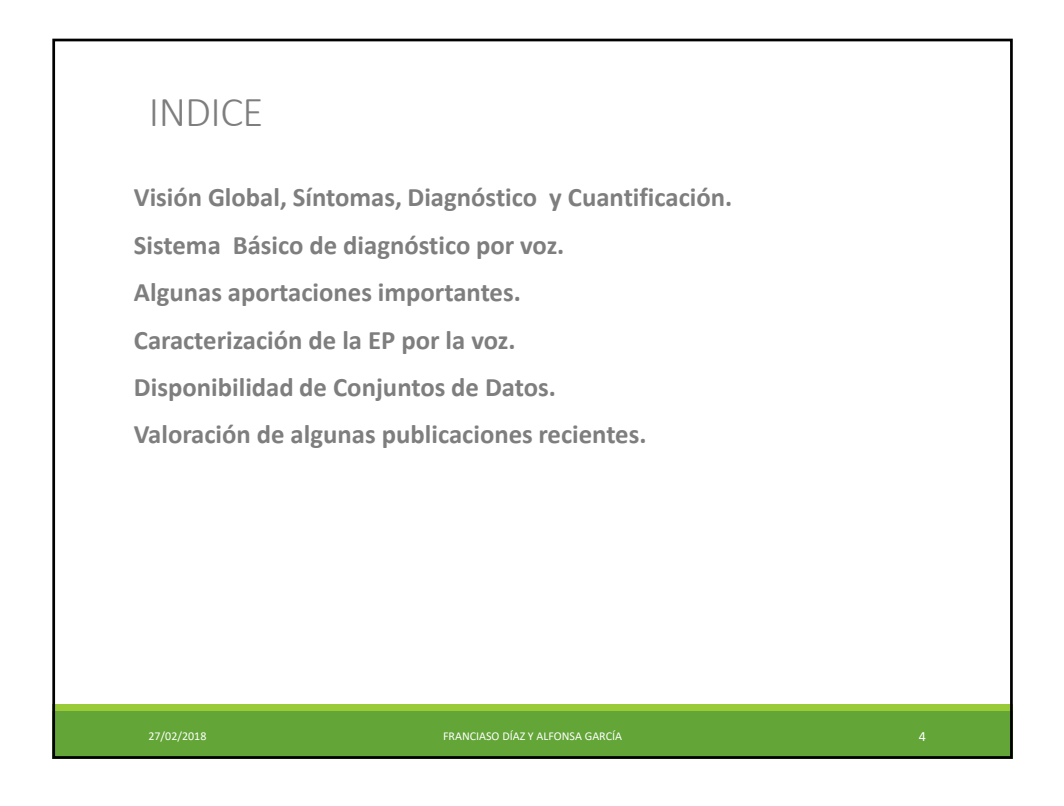

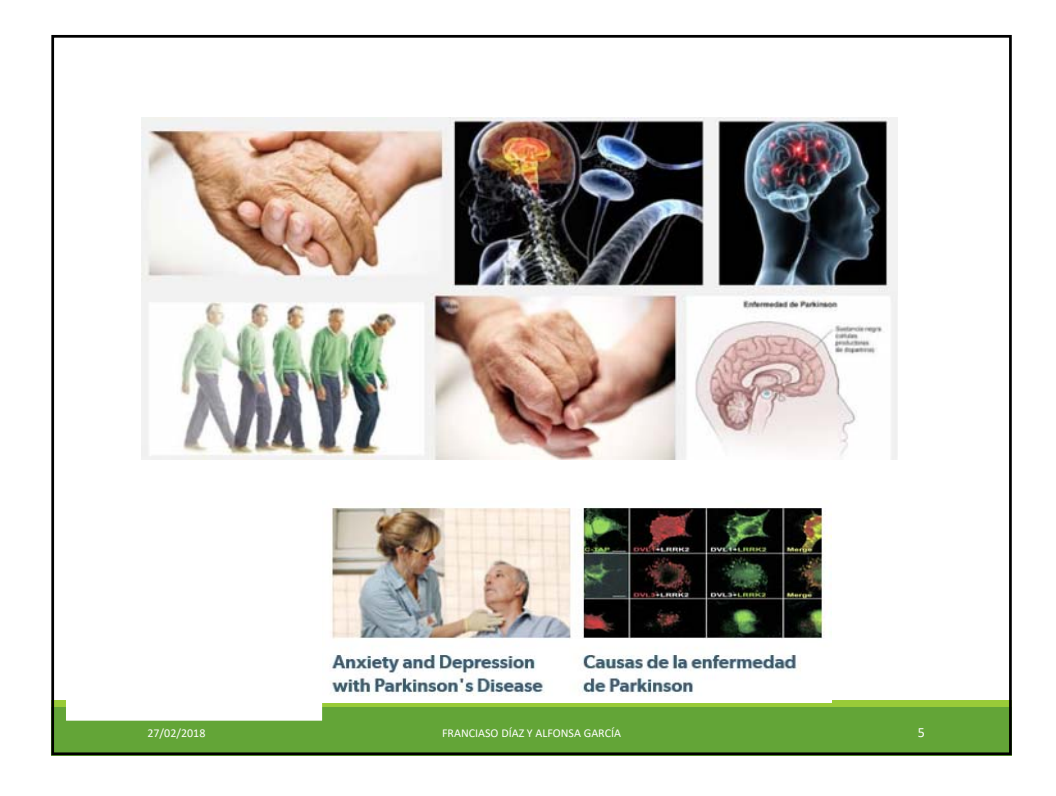

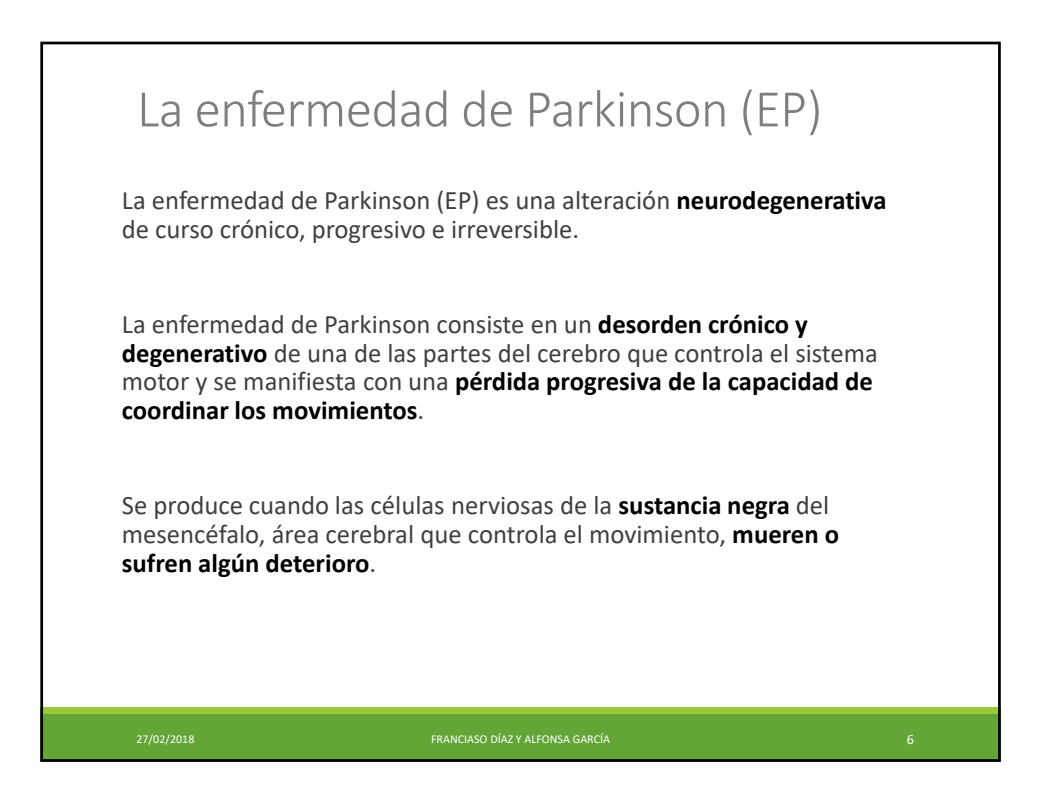

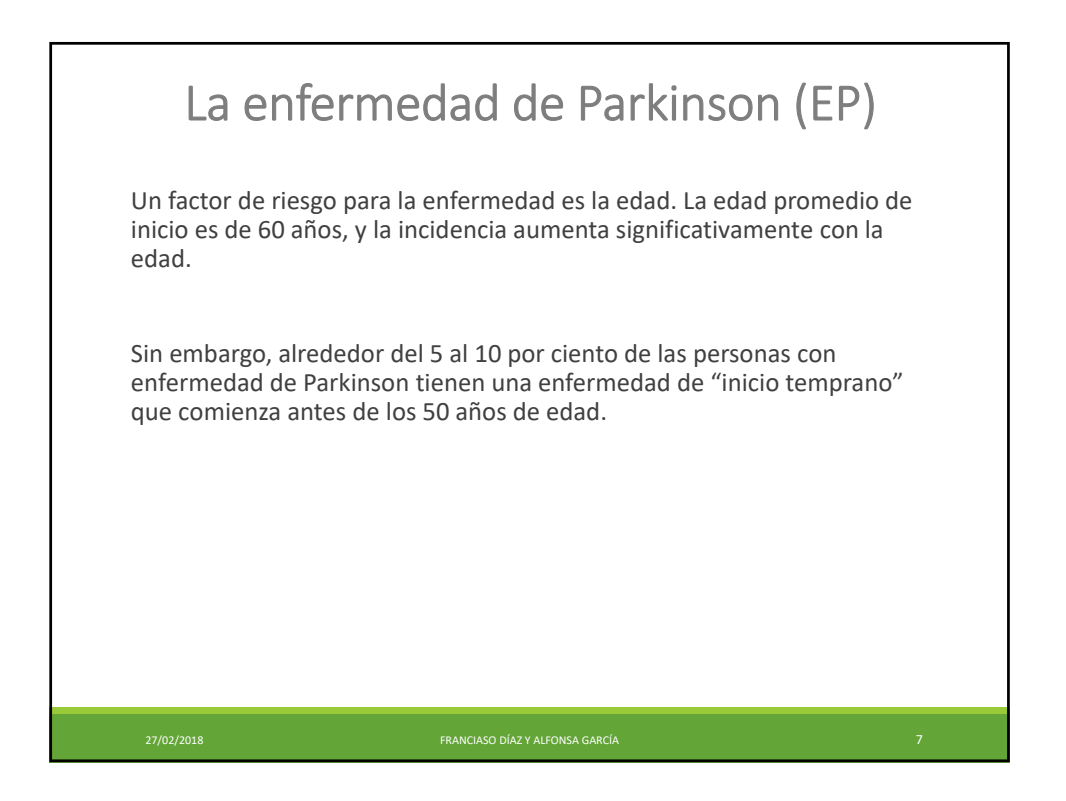

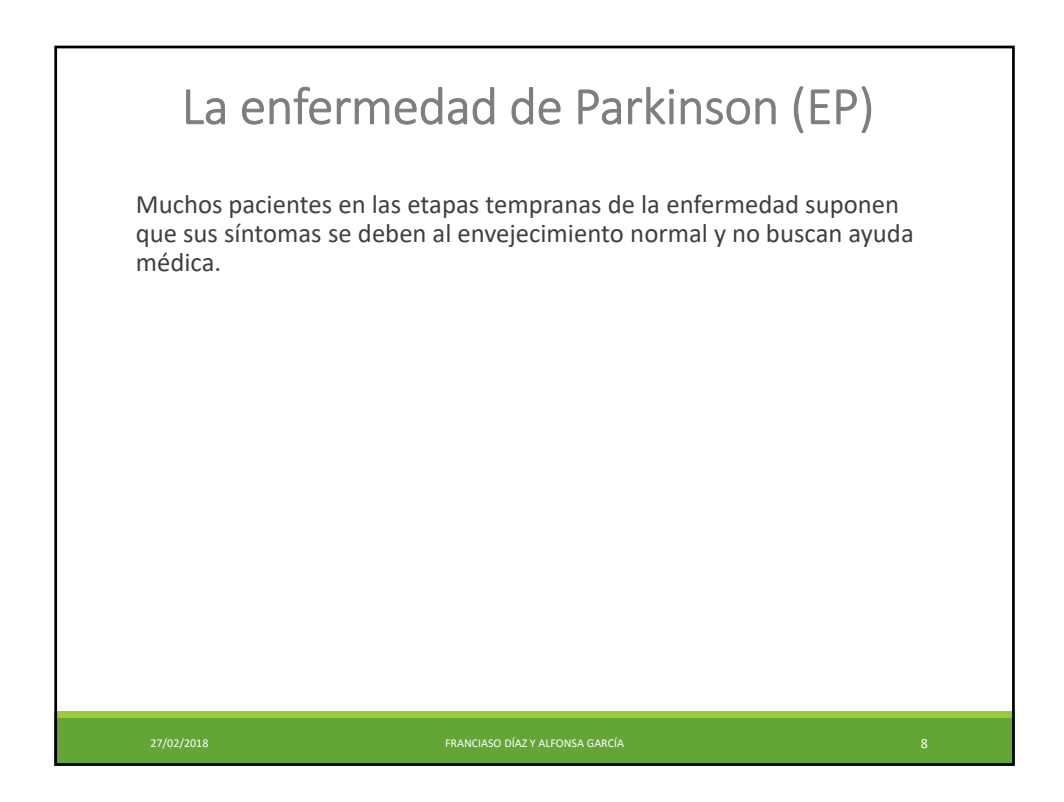

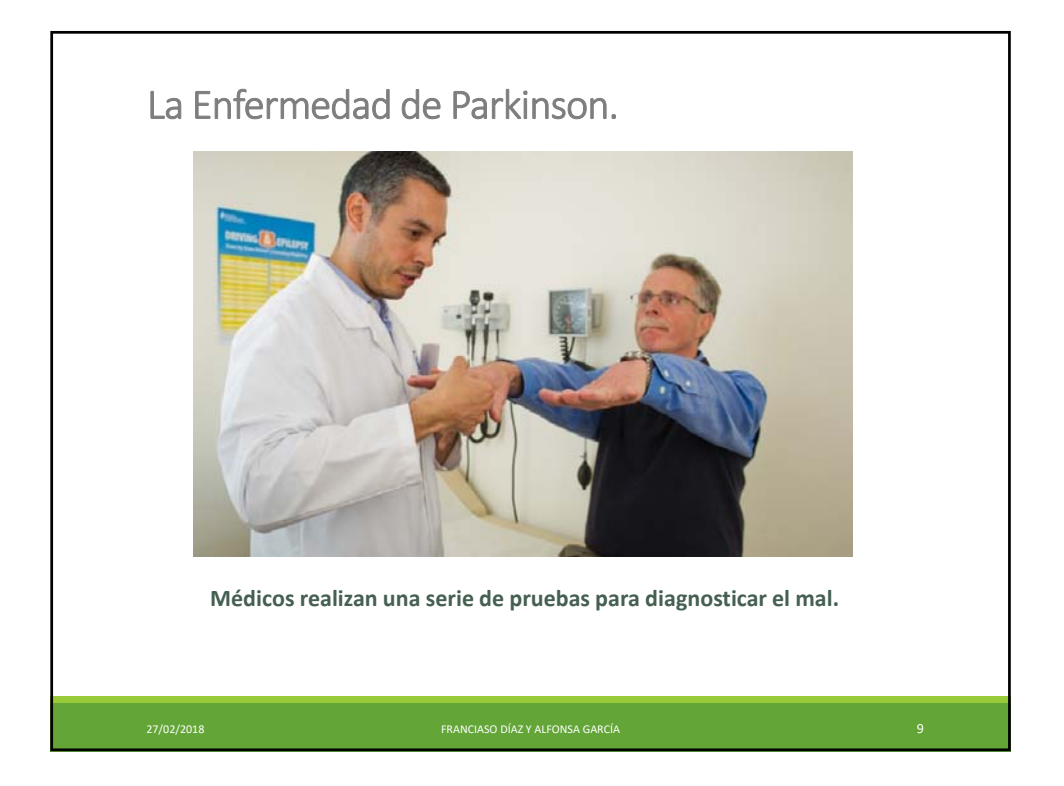

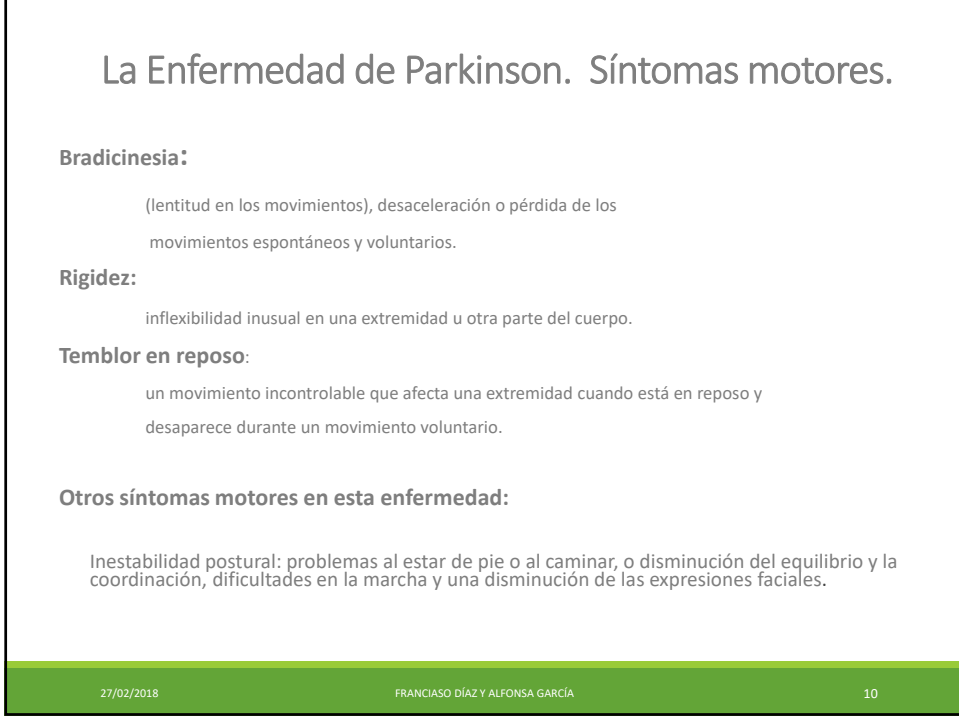

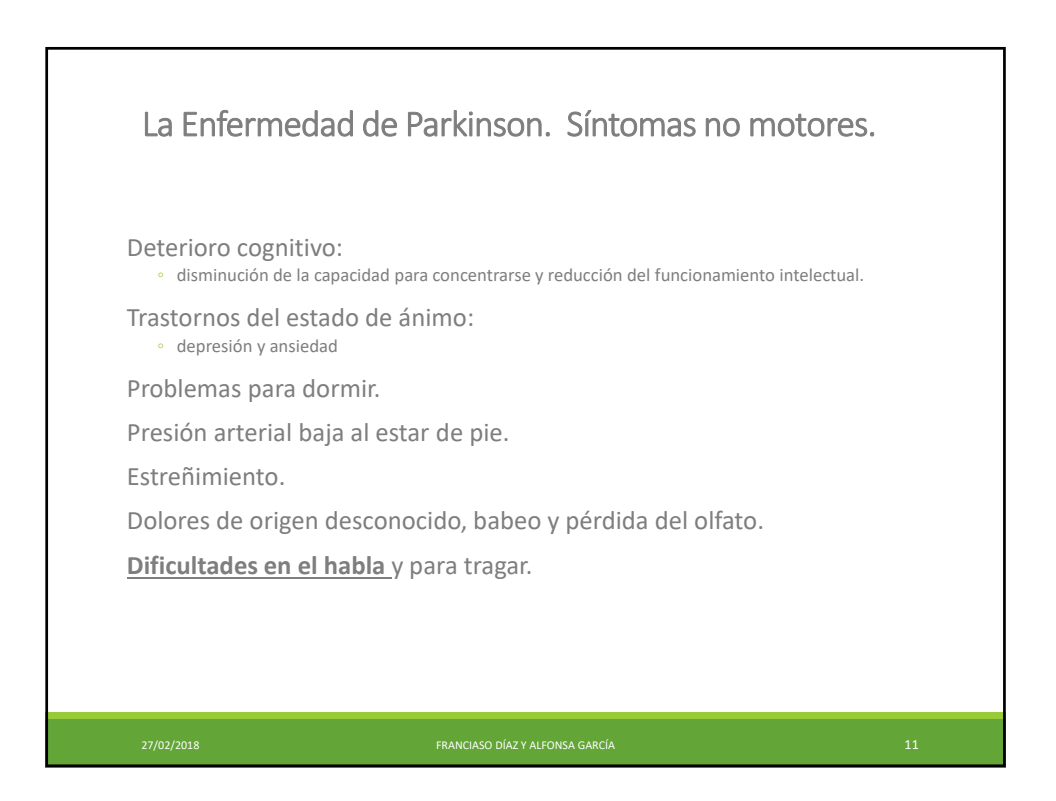

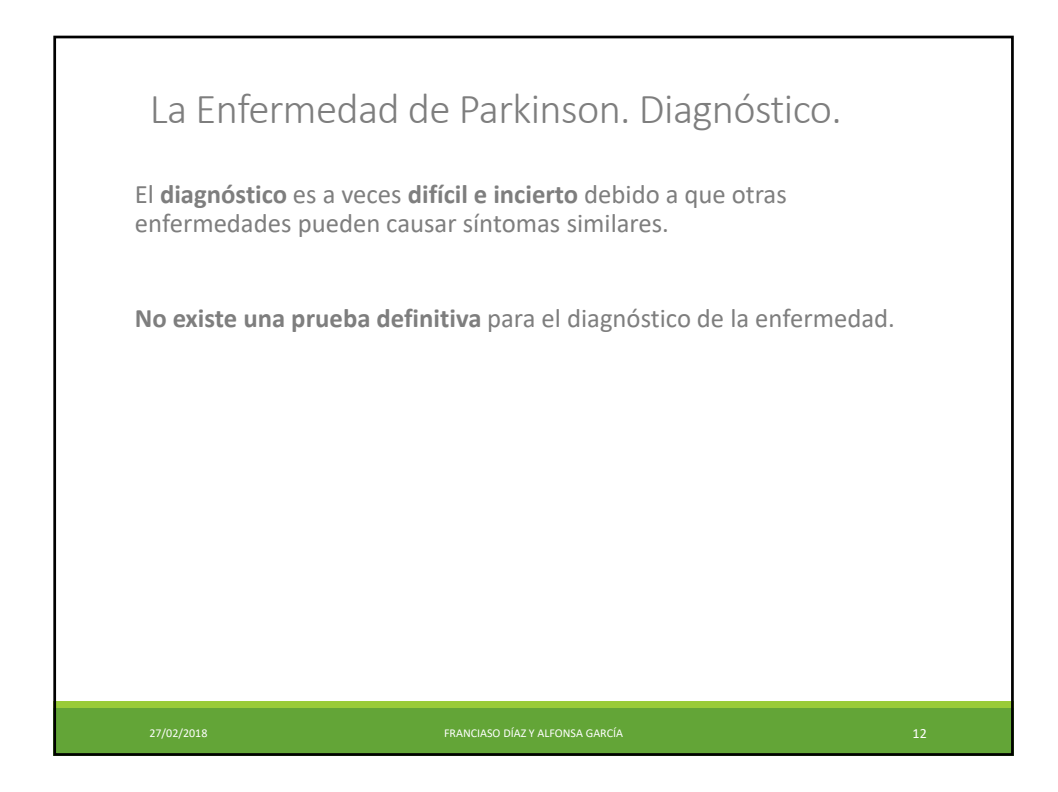

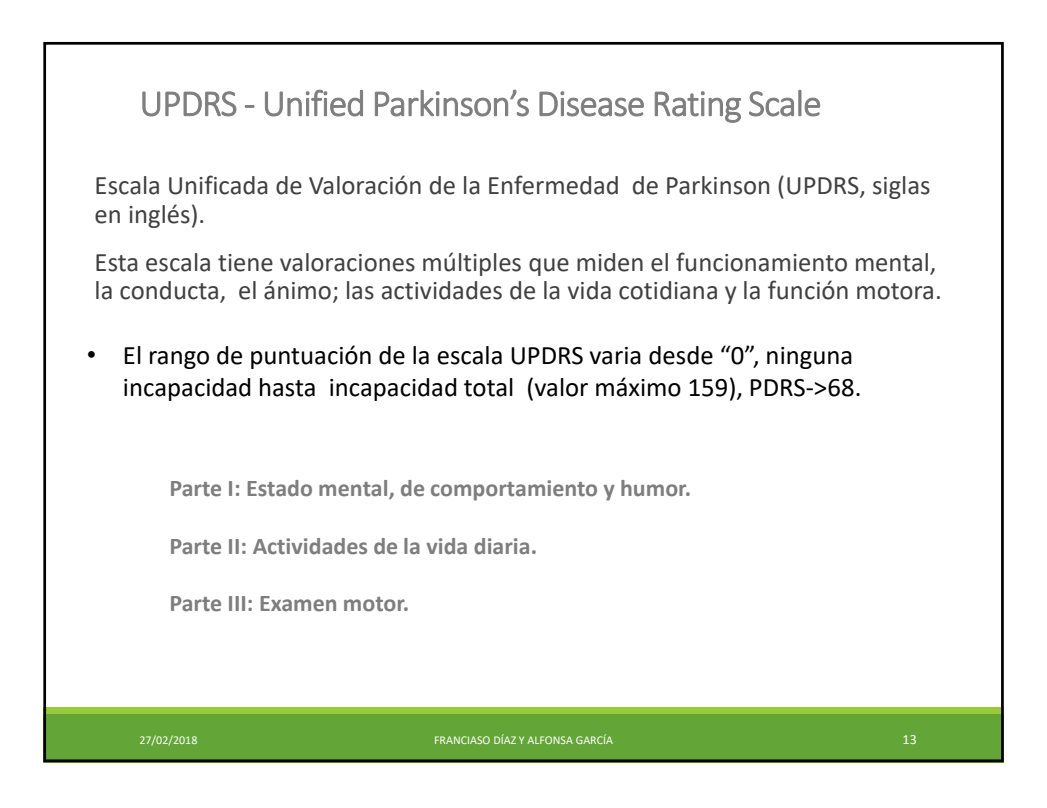

#### ¿Es posible detectar el mal de Parkinson a través de la voz?

● 10 de diciembre de 2014

Si bien todavía se precisa investigar más, tres científicos argentinos creen que será posible diagnosticar el mal de Parkinson en forma temprana a través de la voz con la ayuda de un programa.

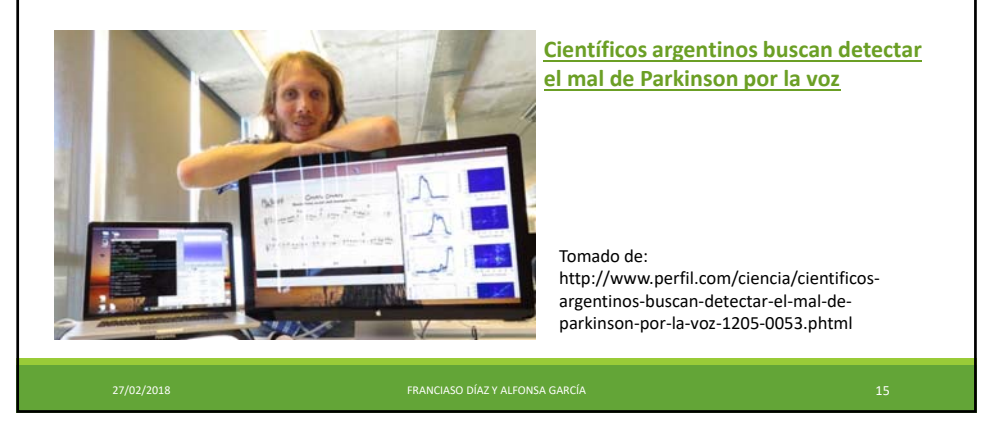

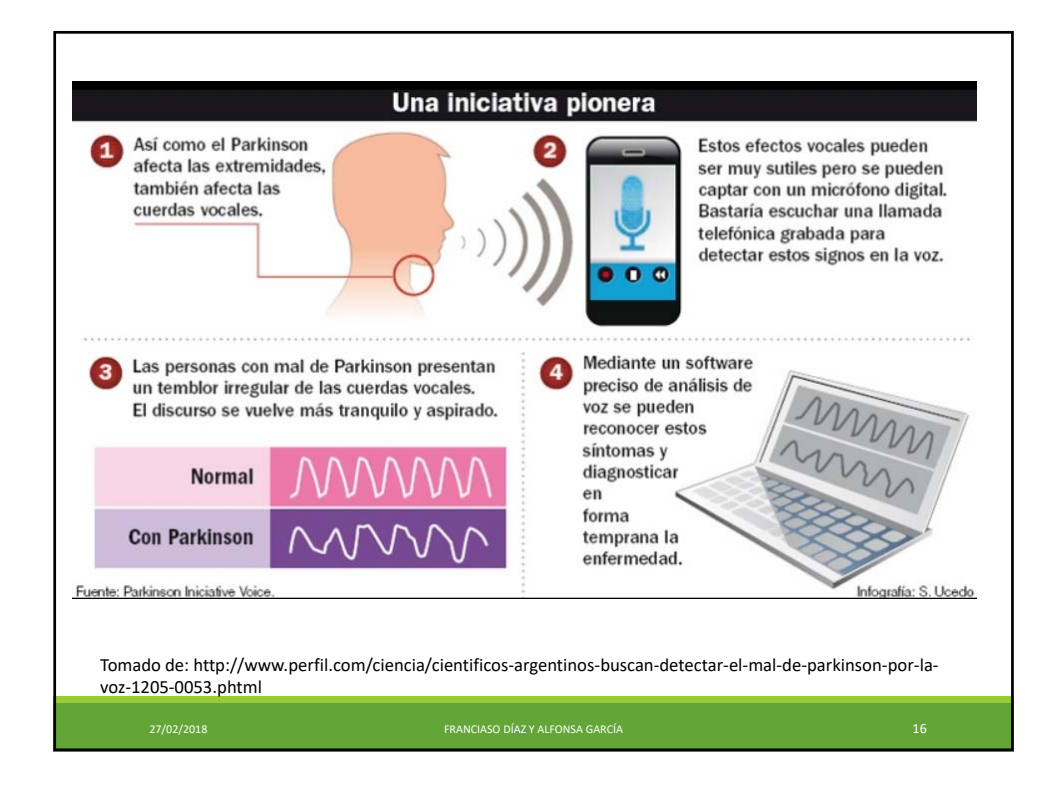

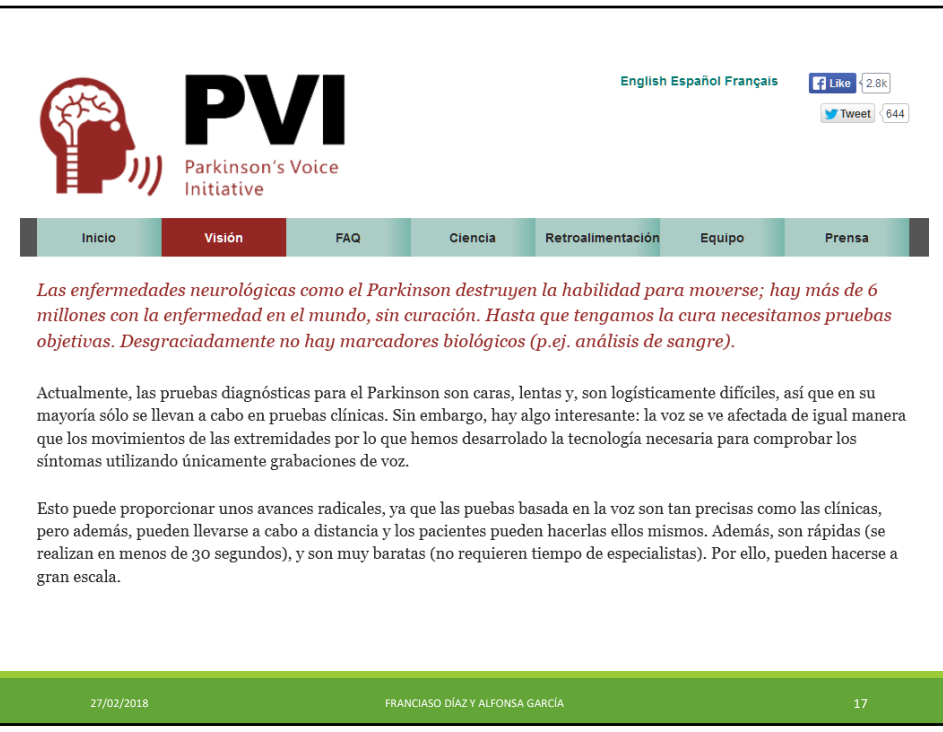

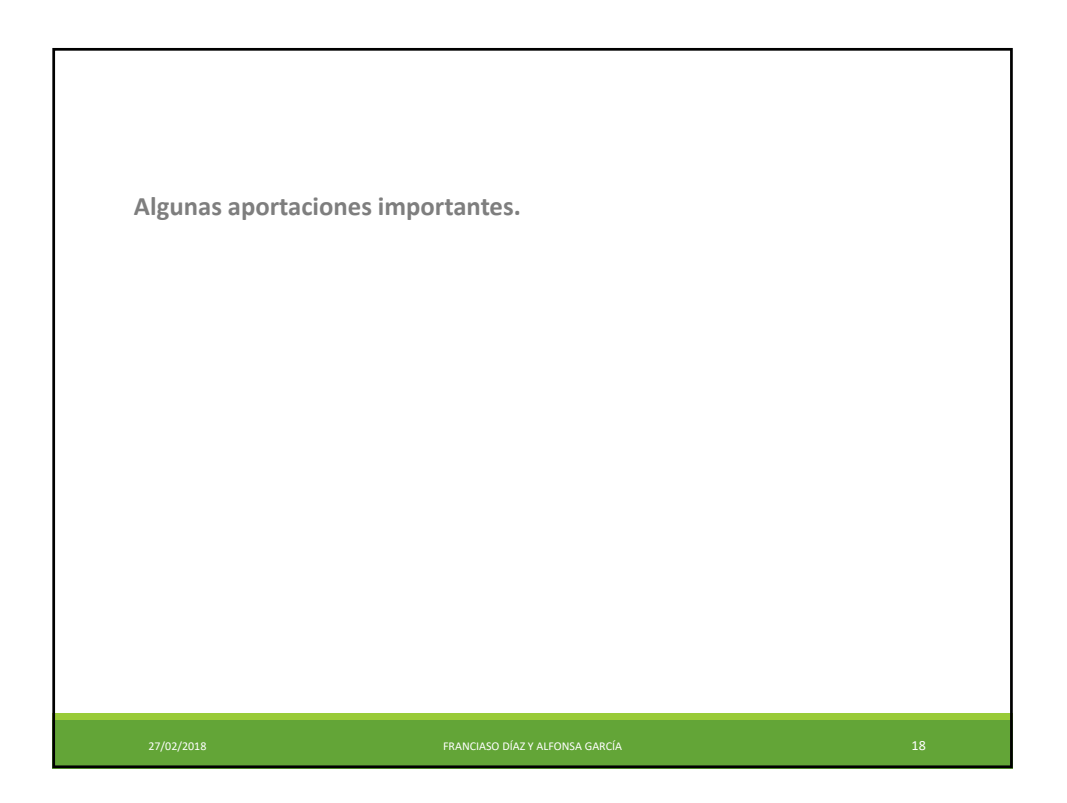

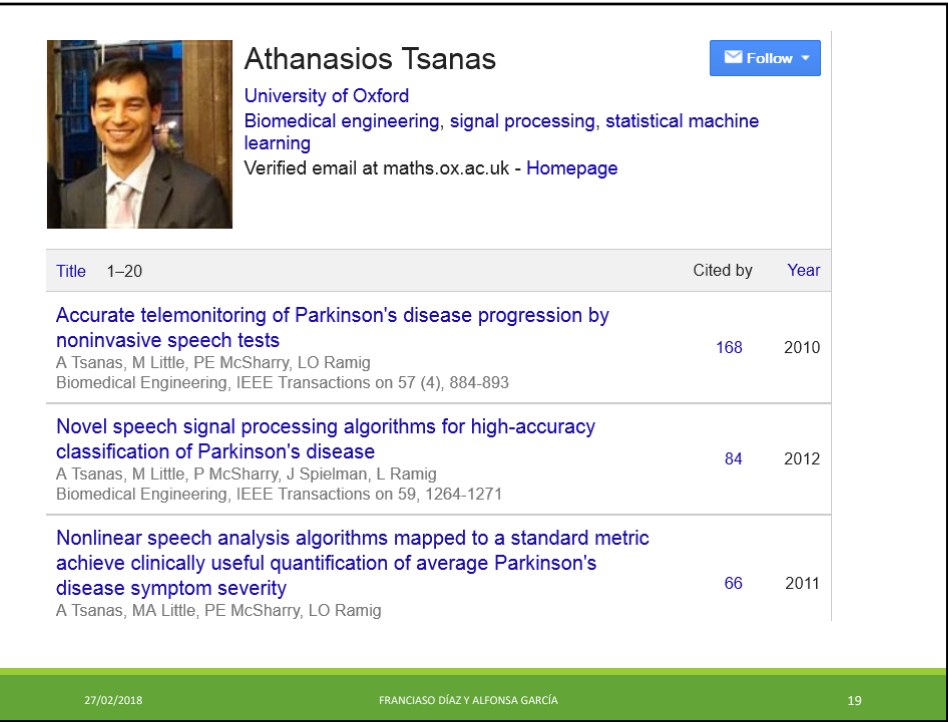

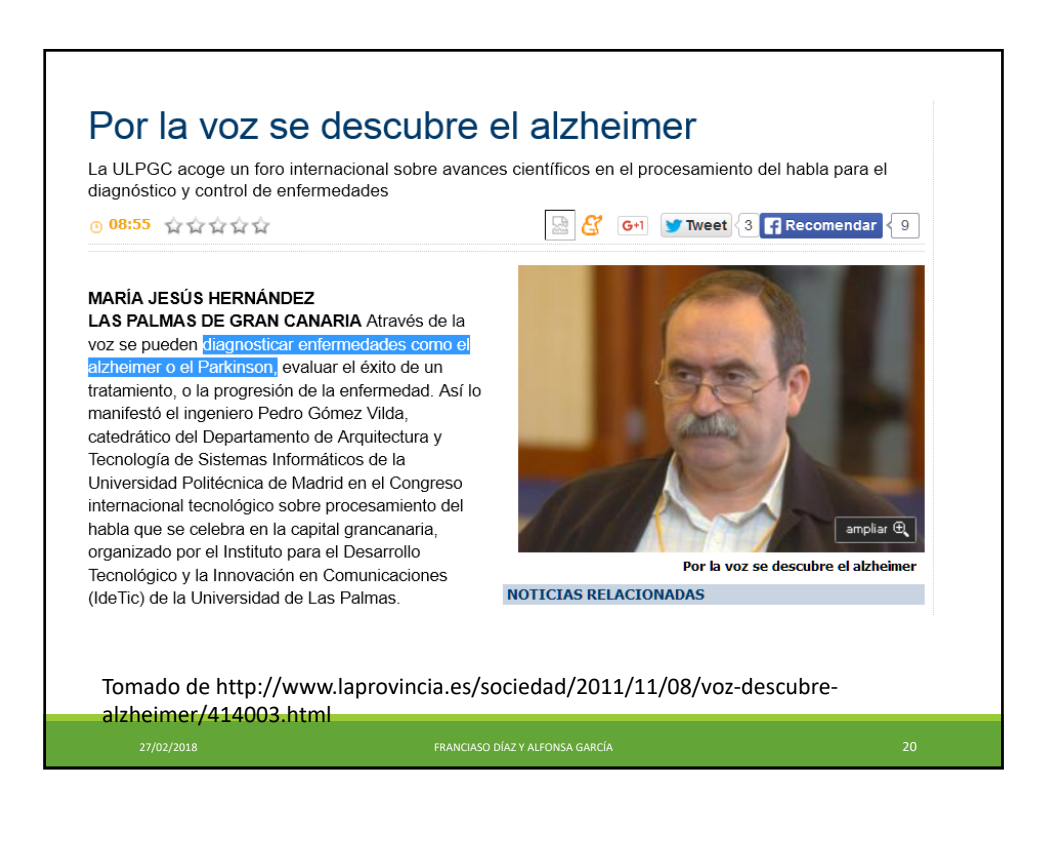

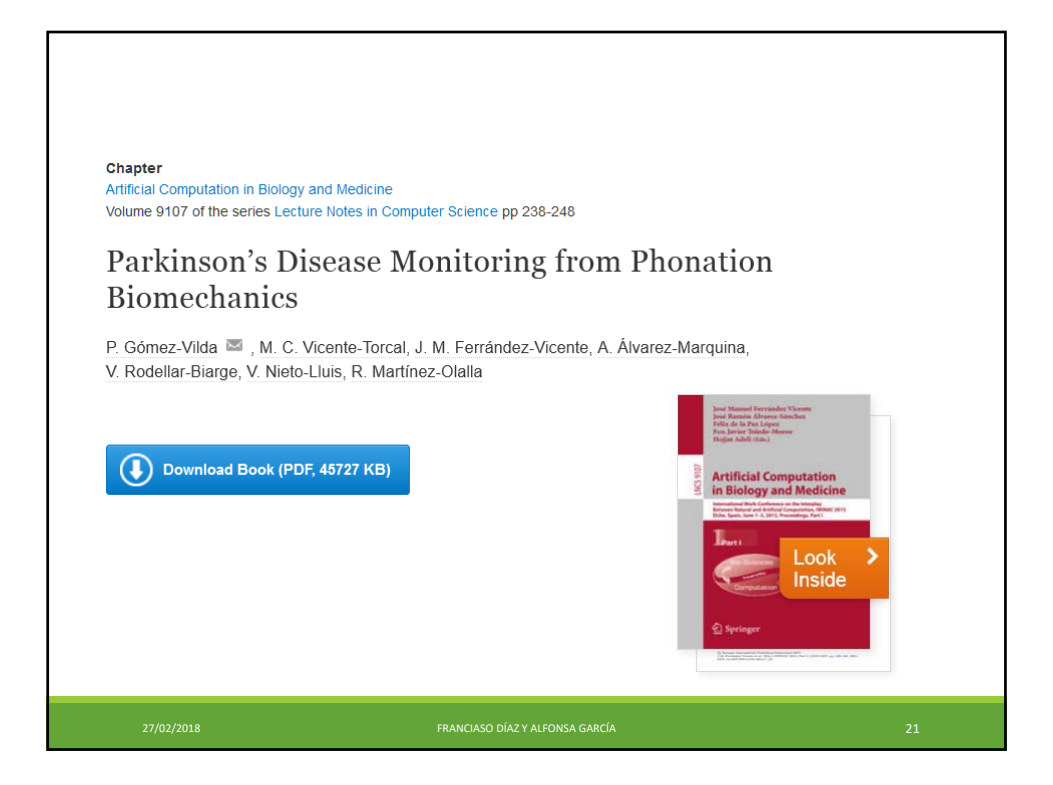

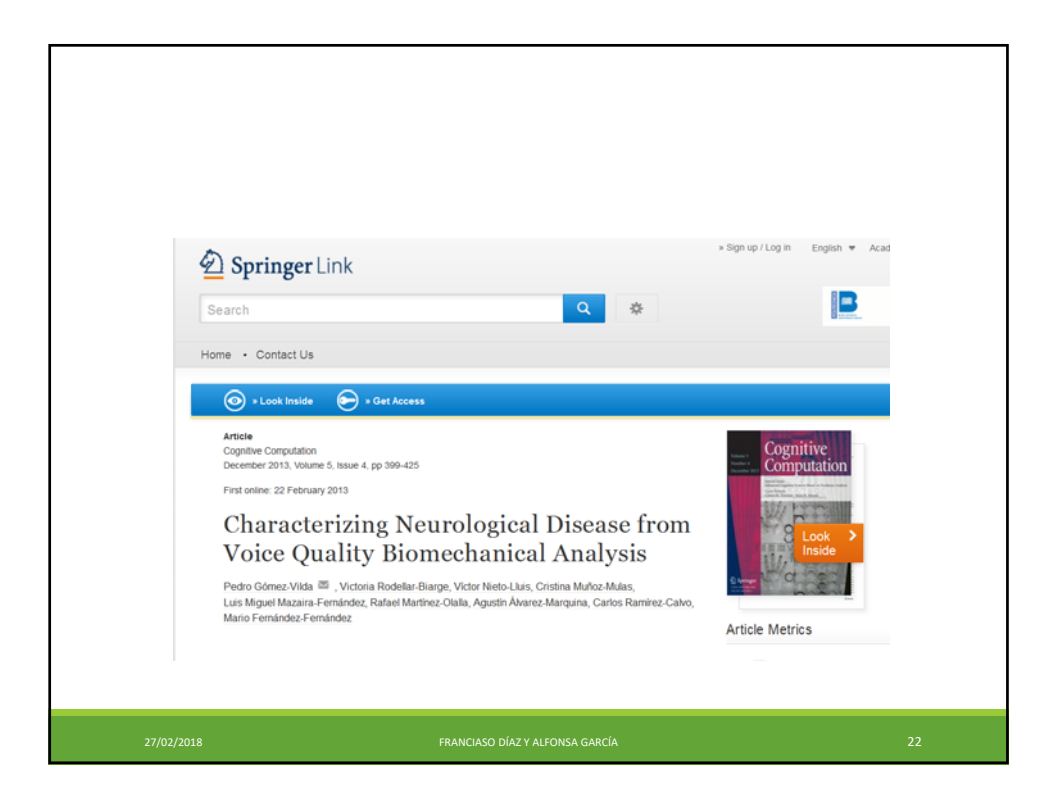

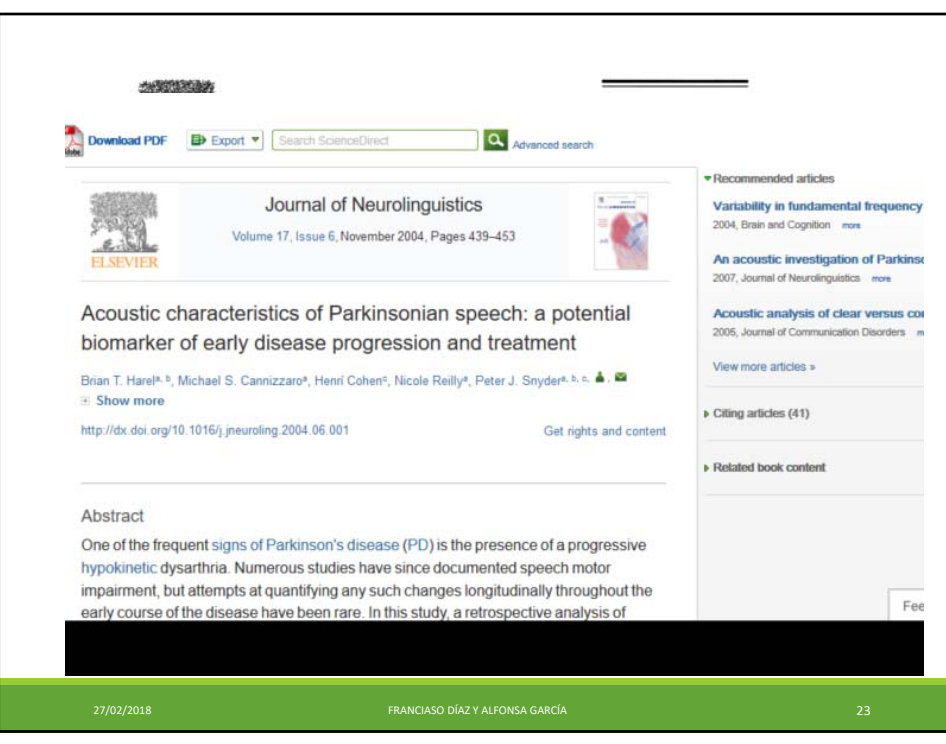

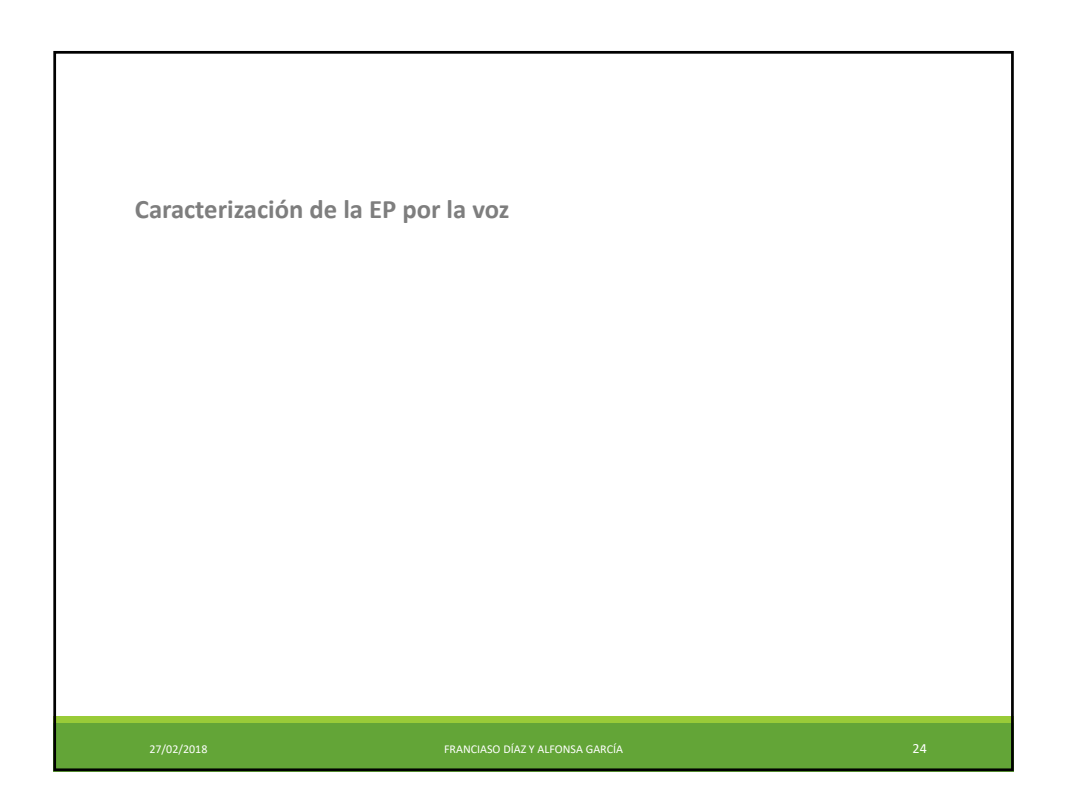

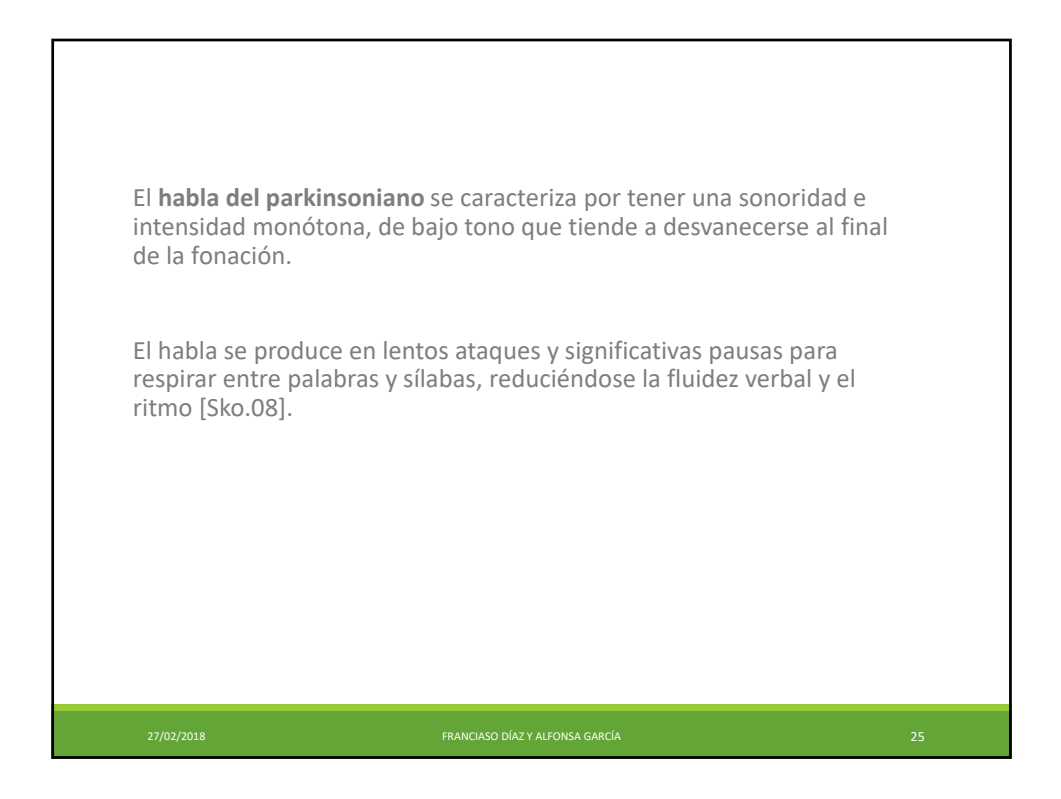

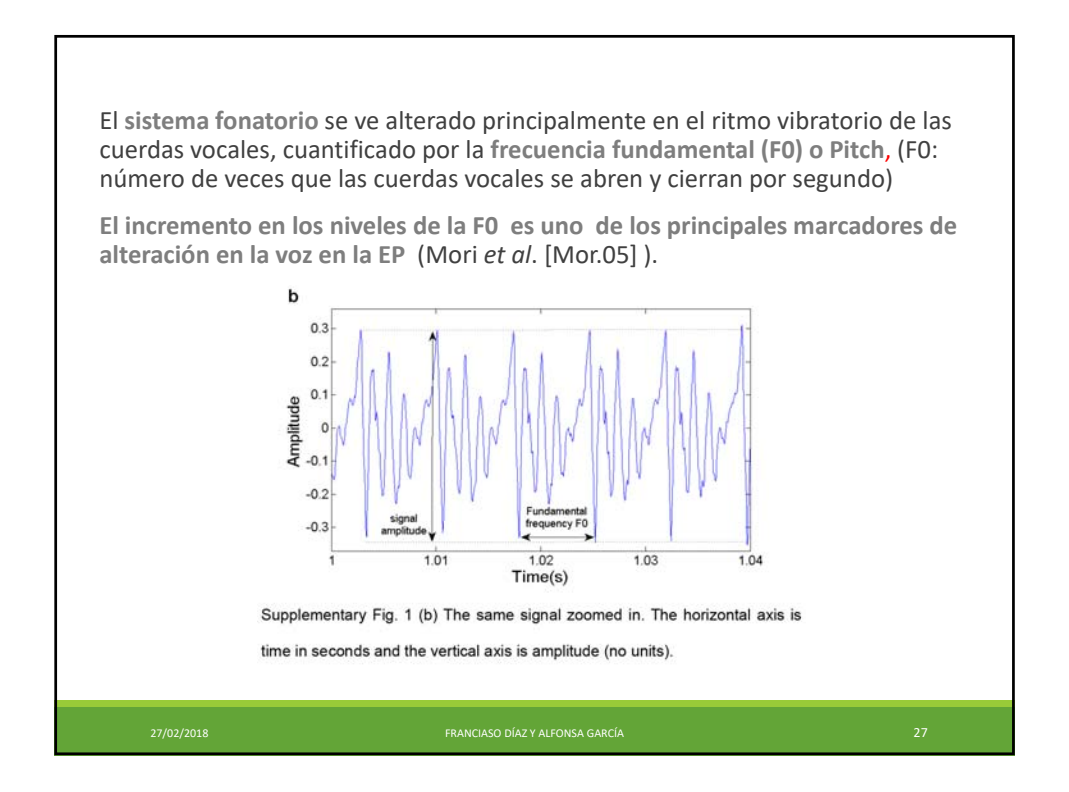

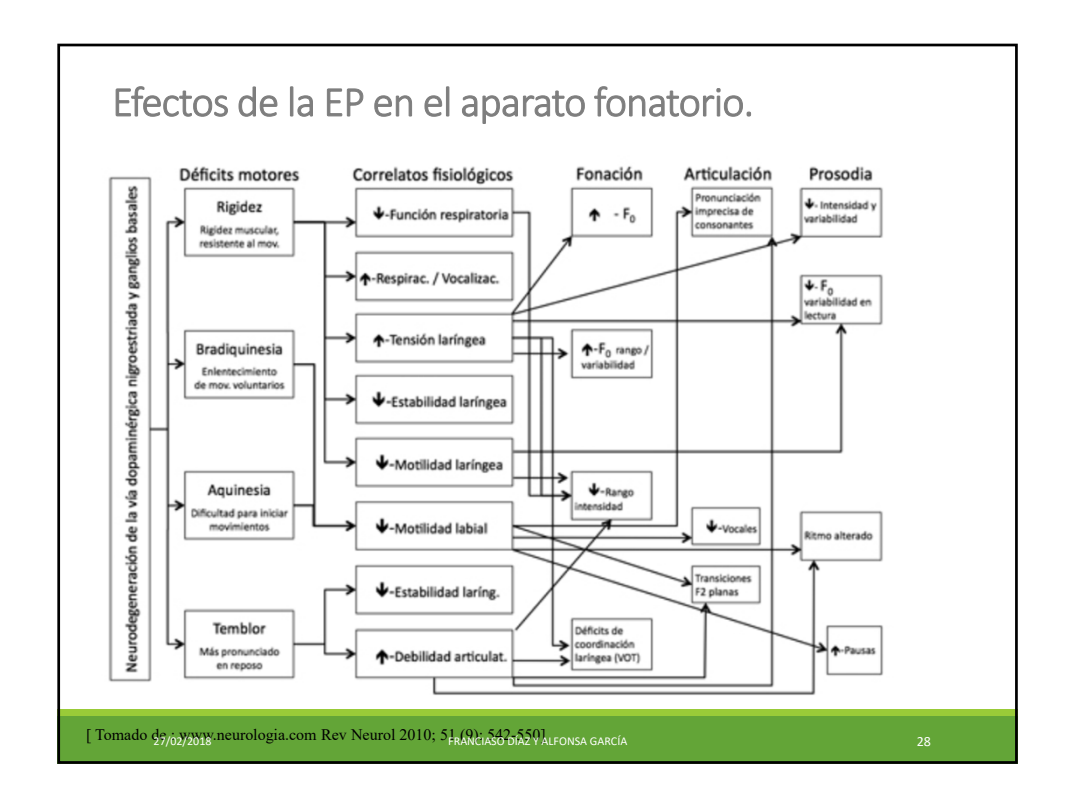

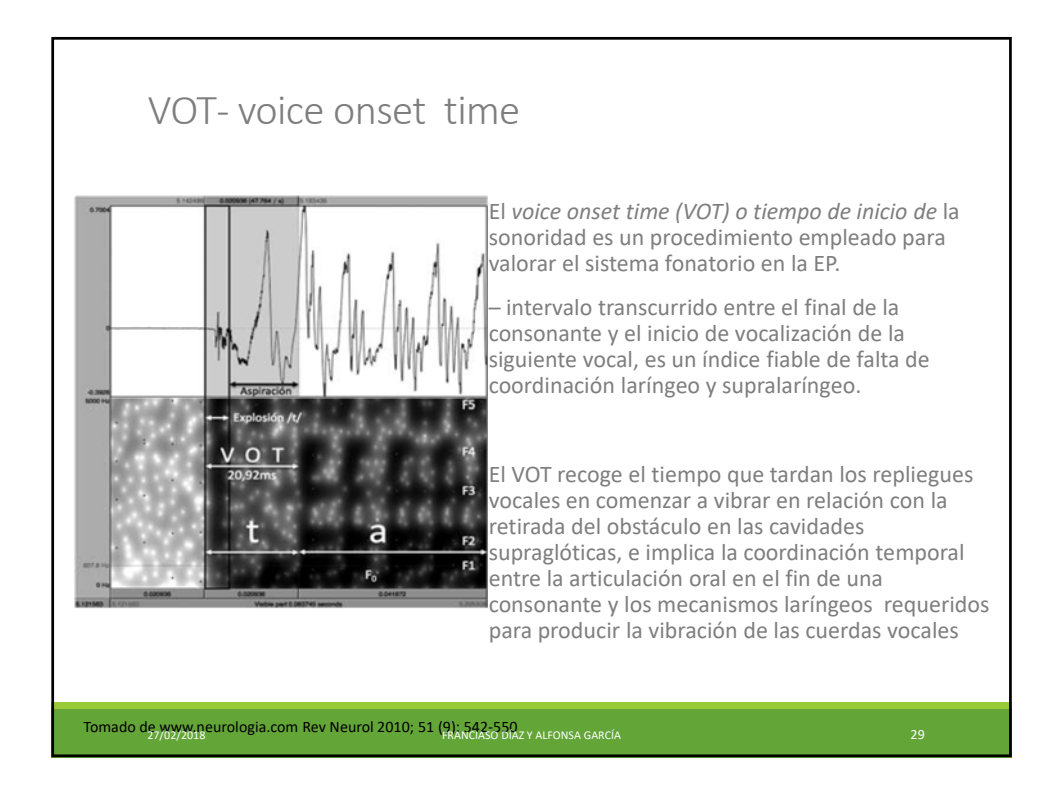

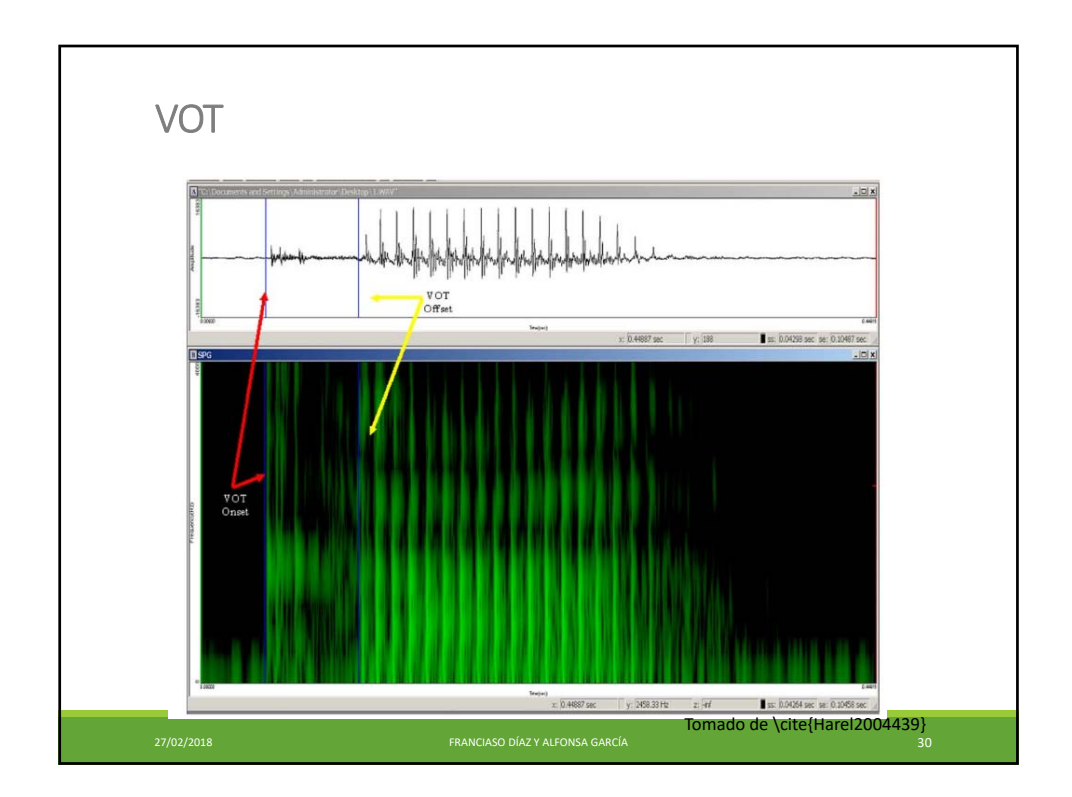

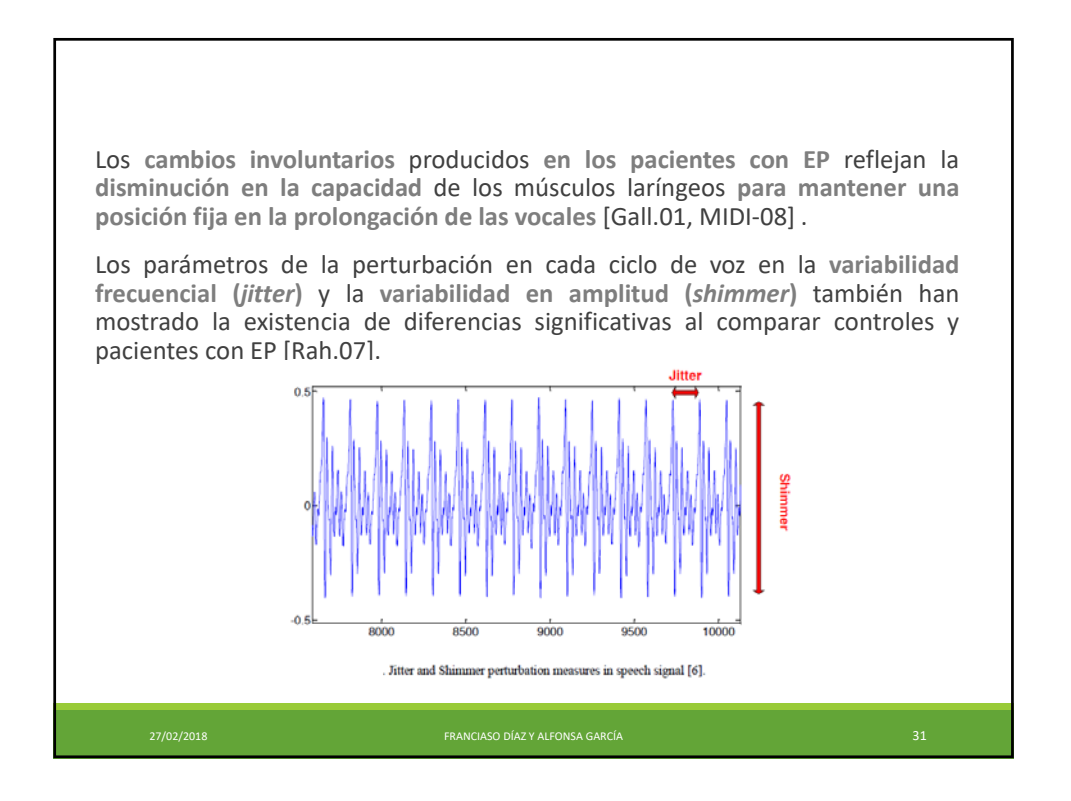

14

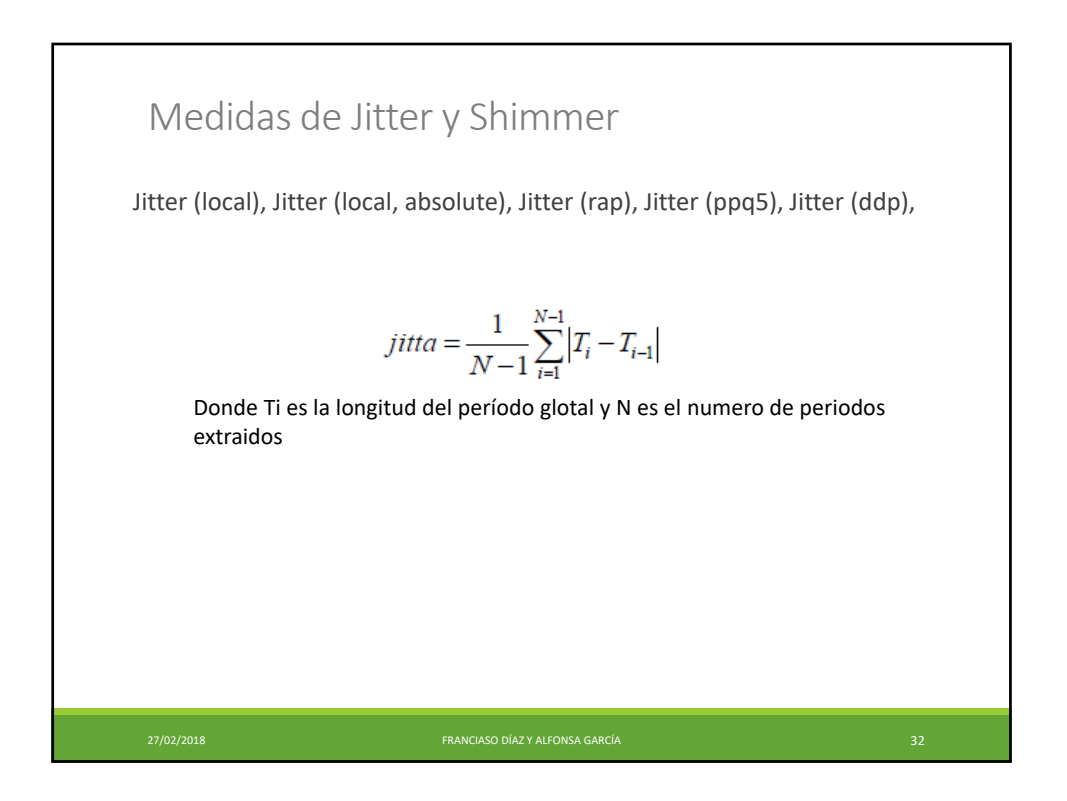

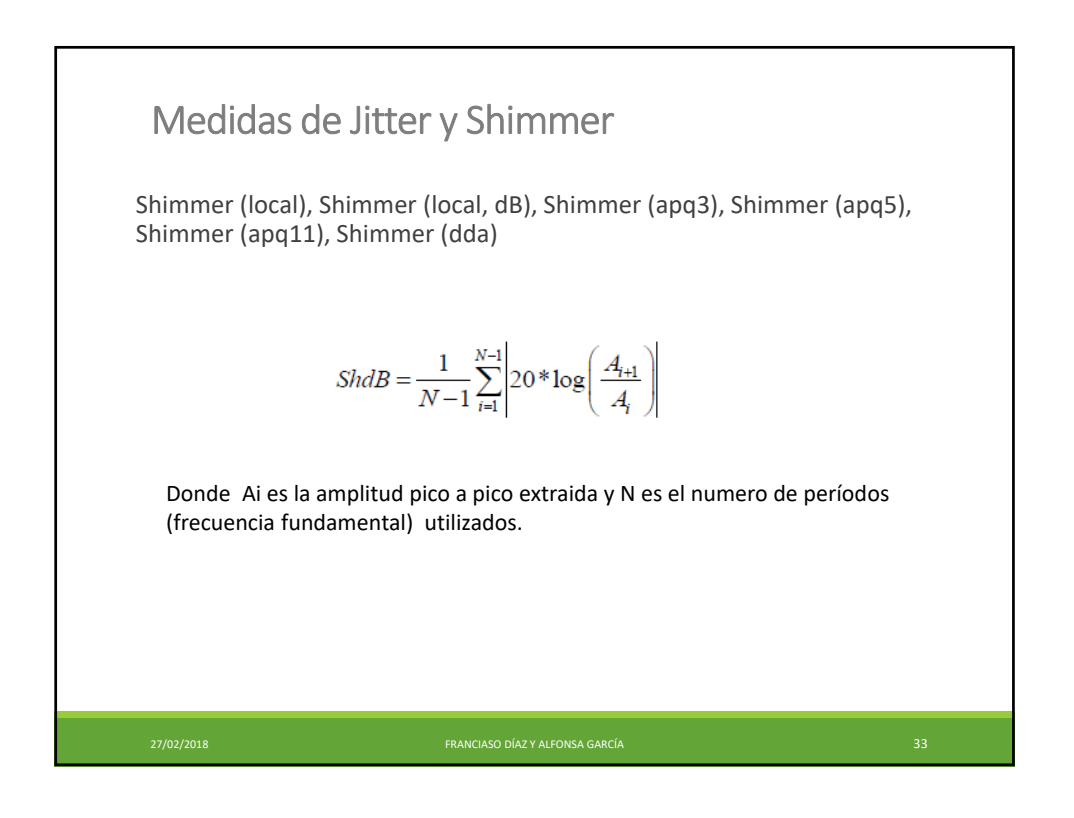

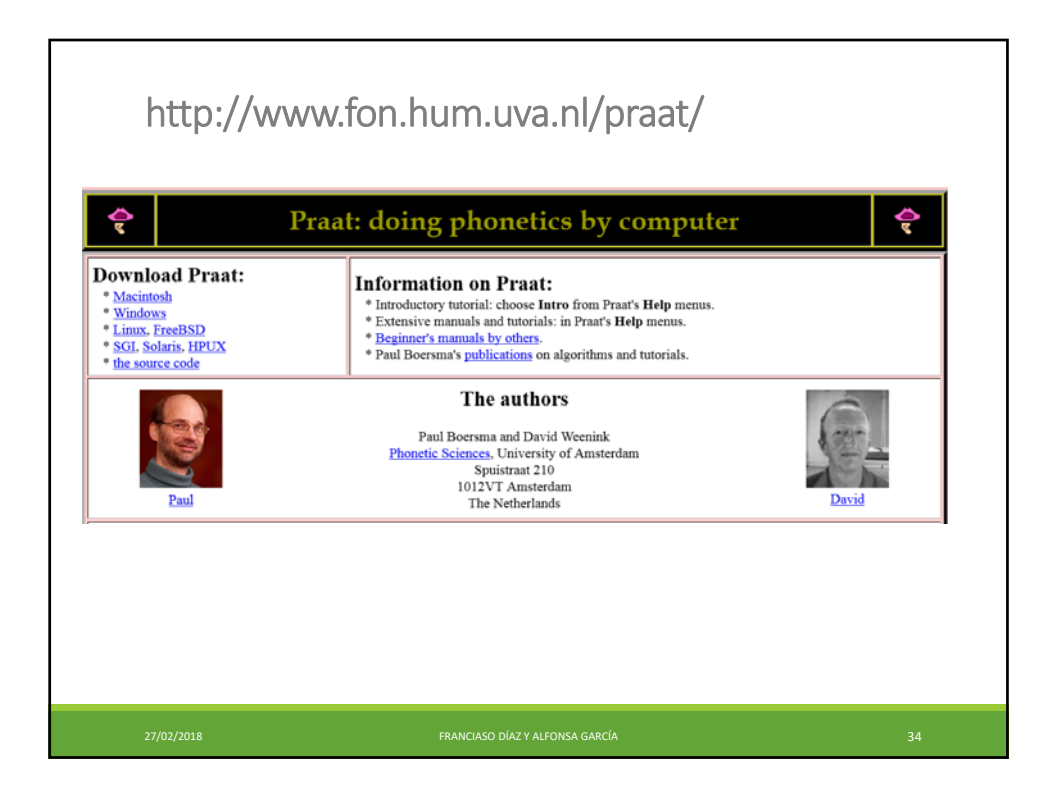

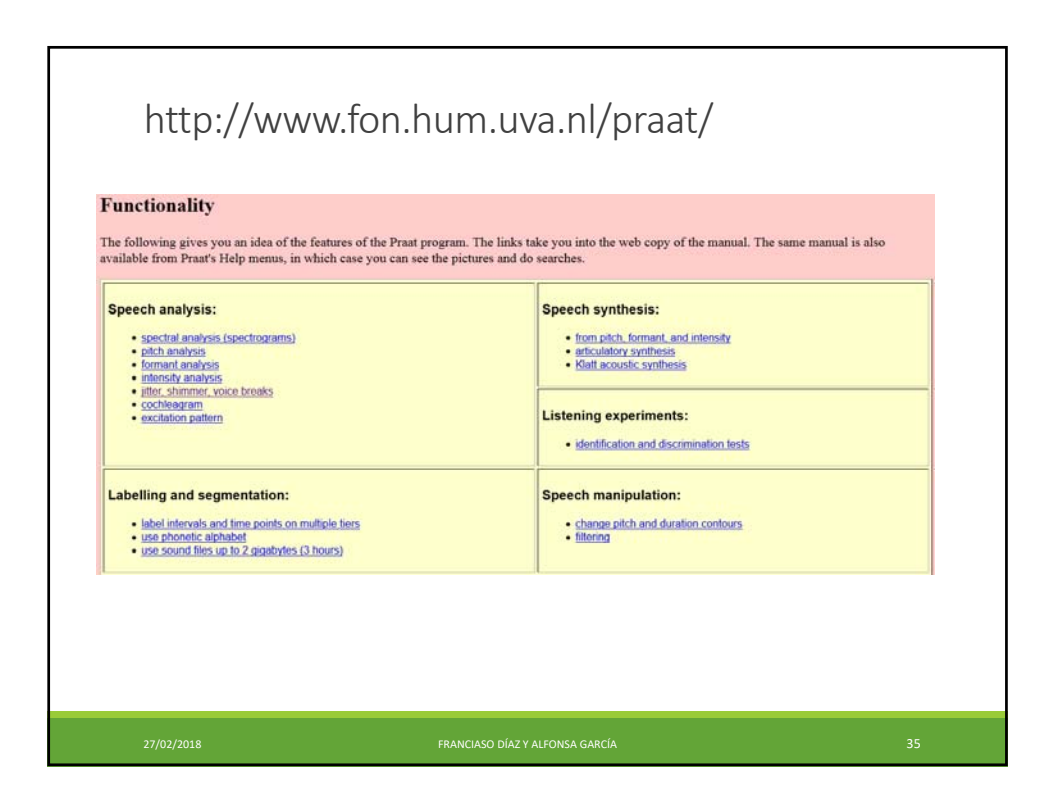

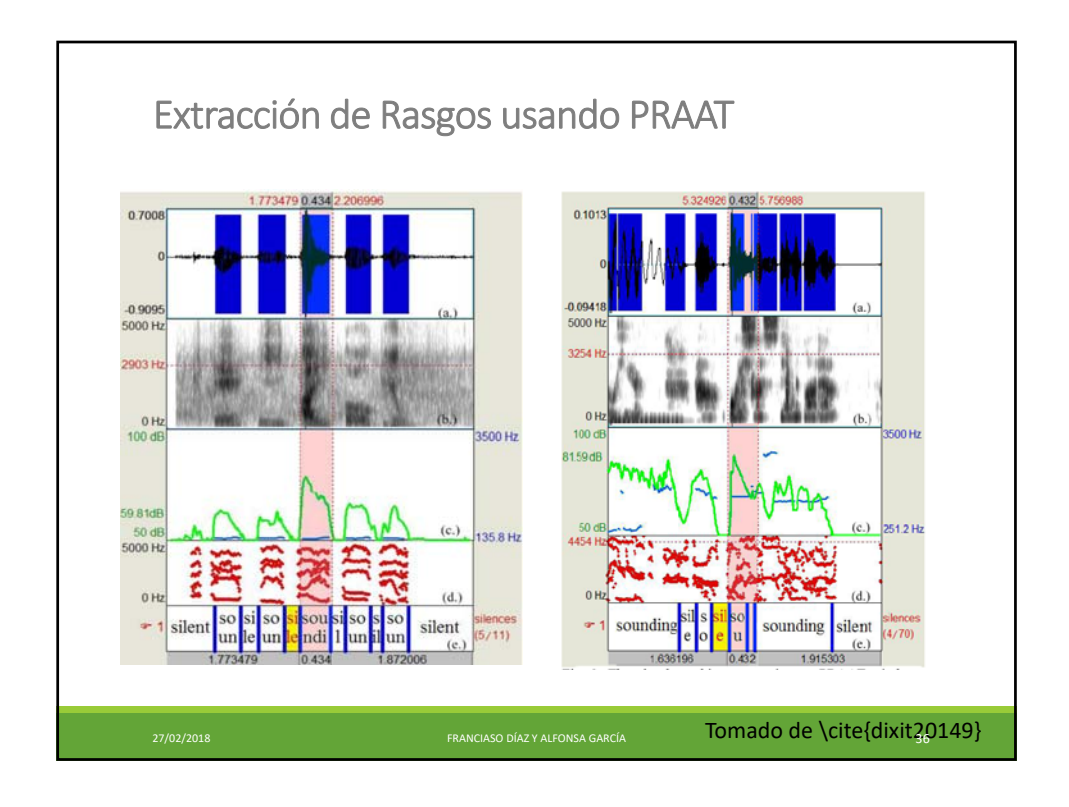

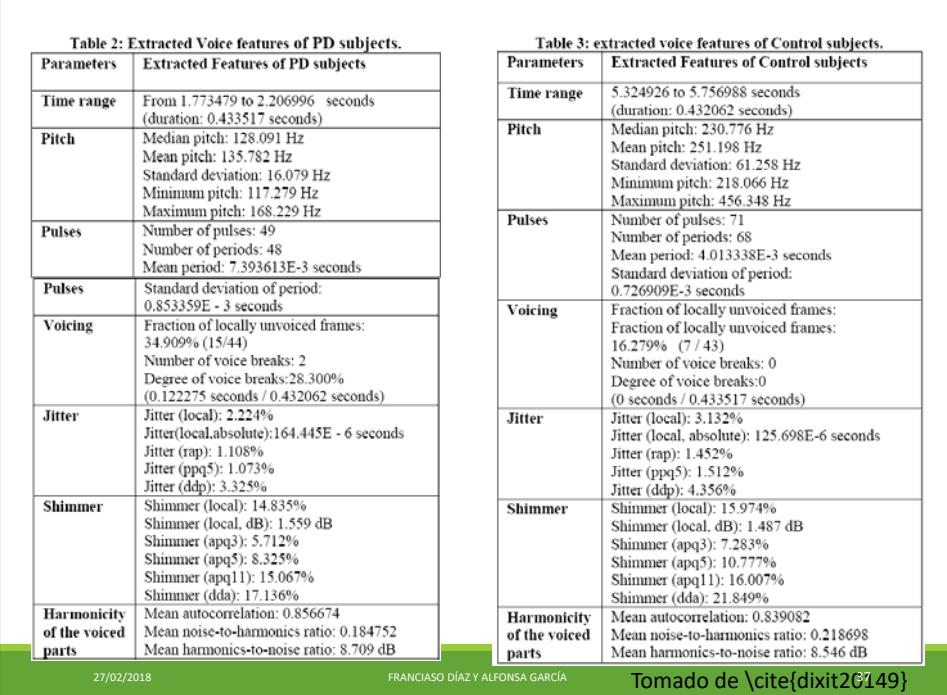

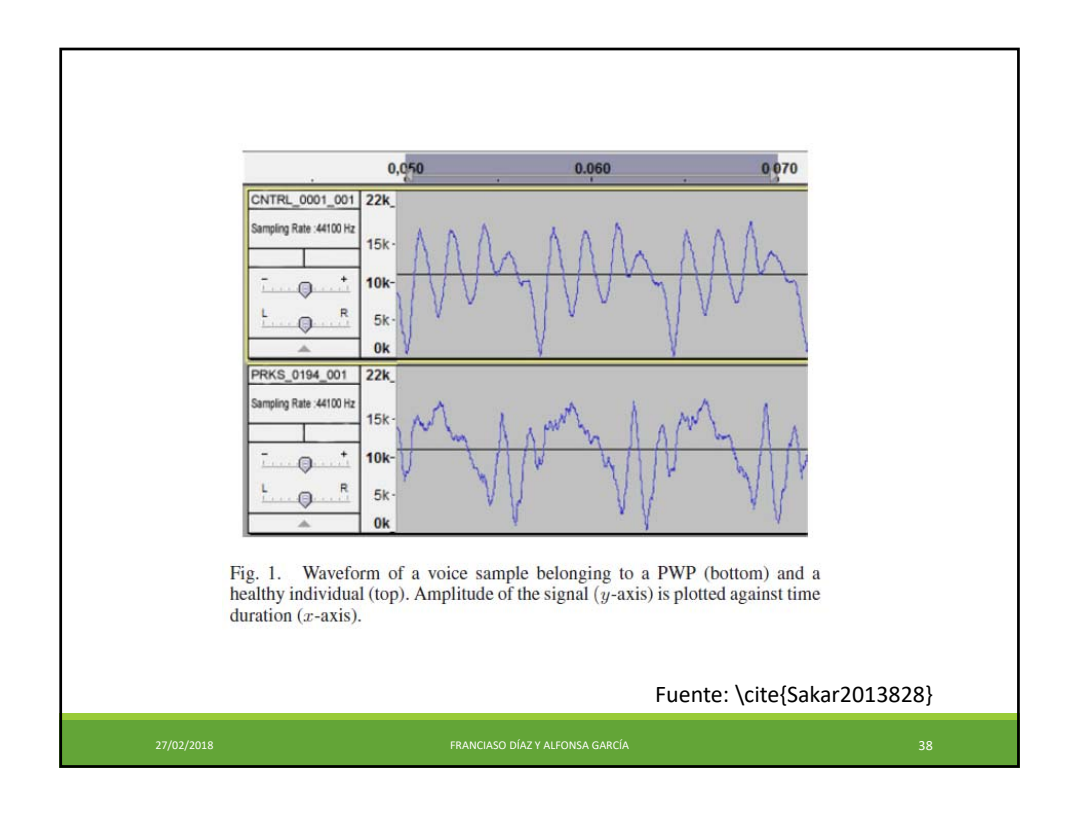

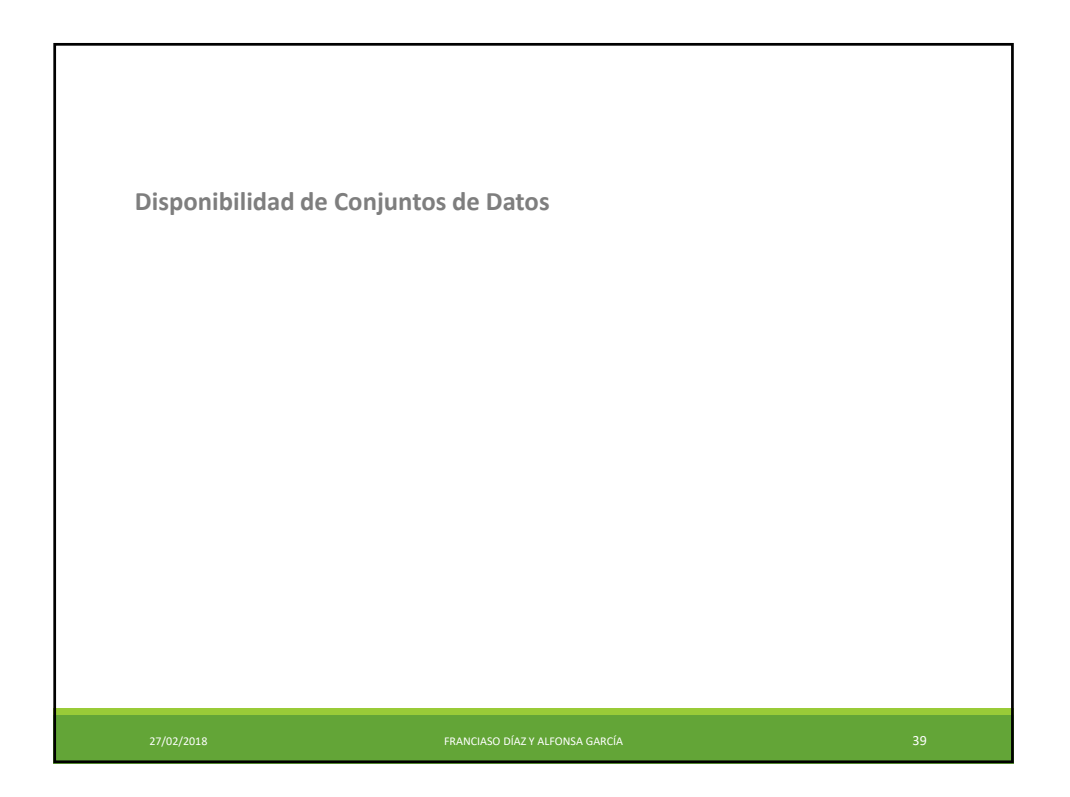

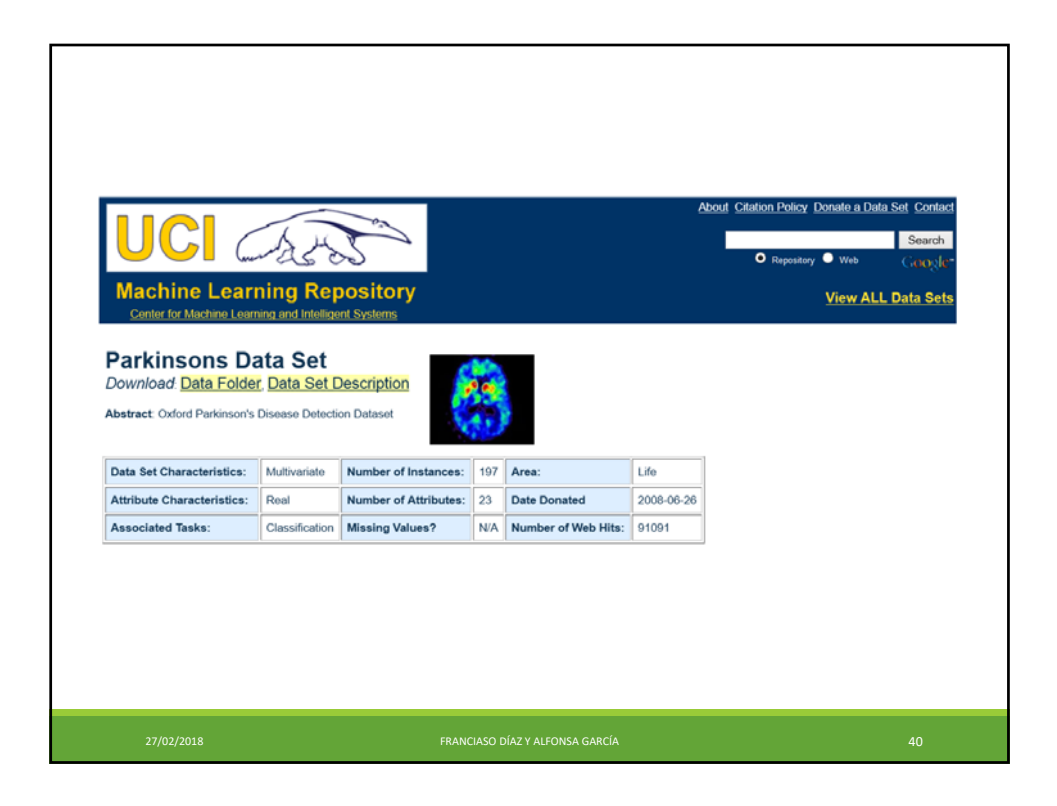

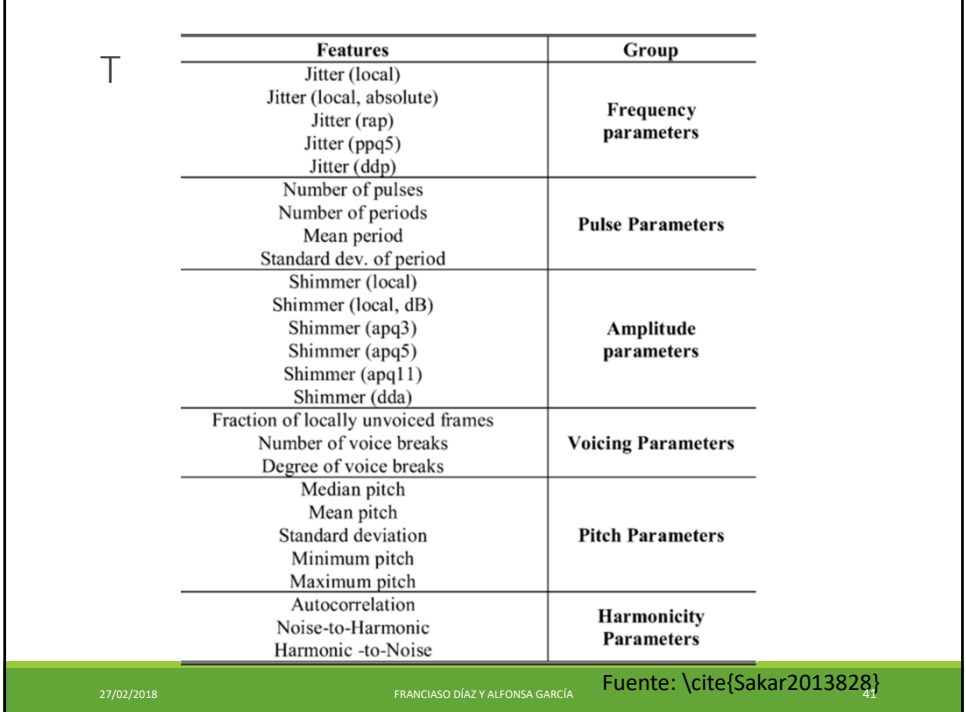

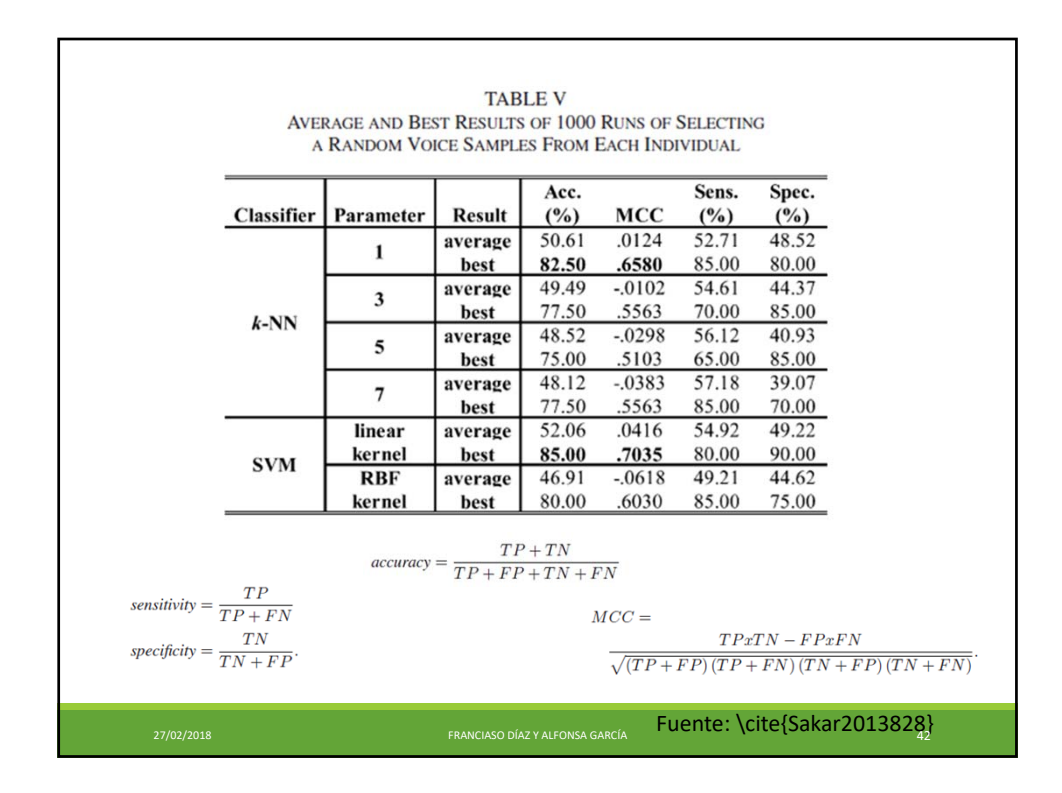

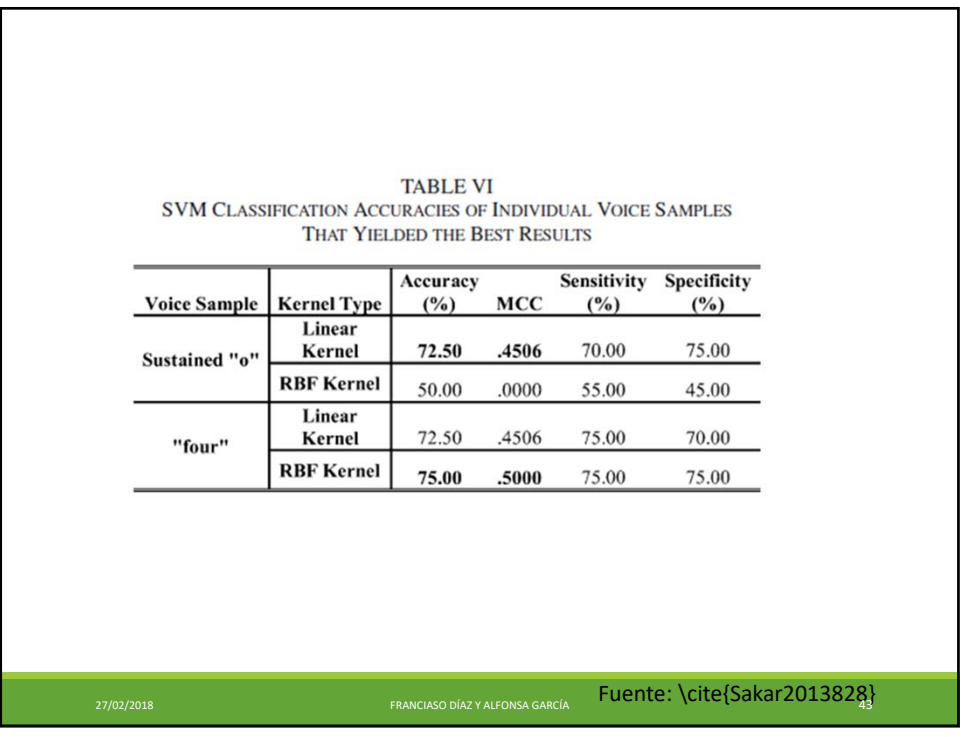

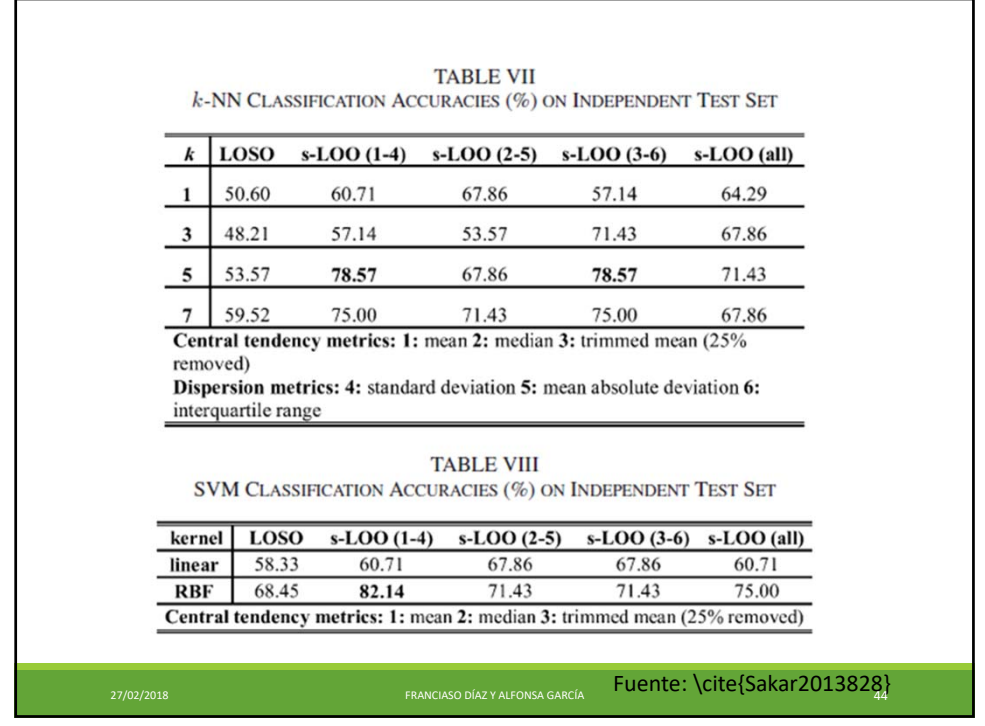

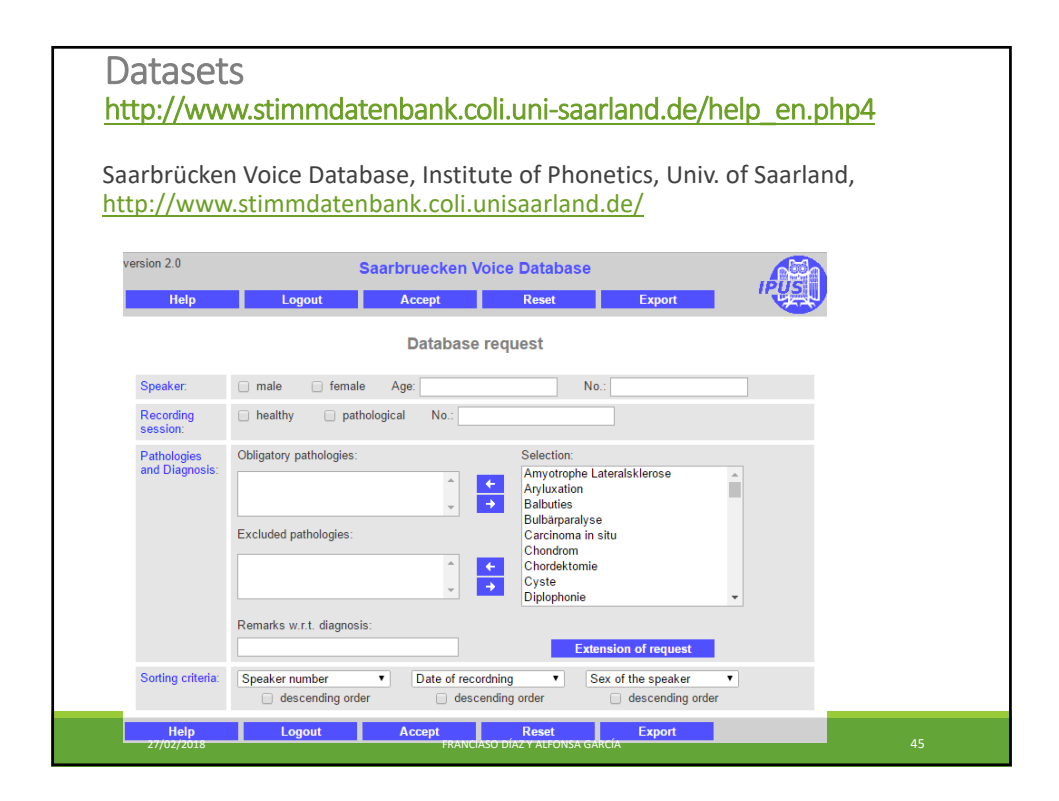

٦

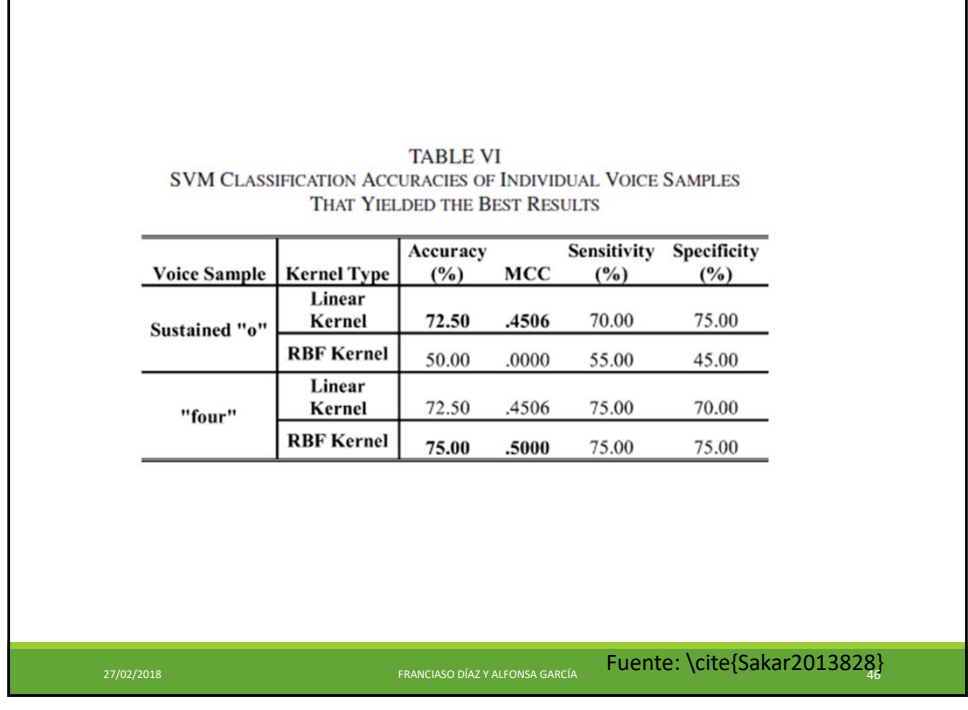

Г

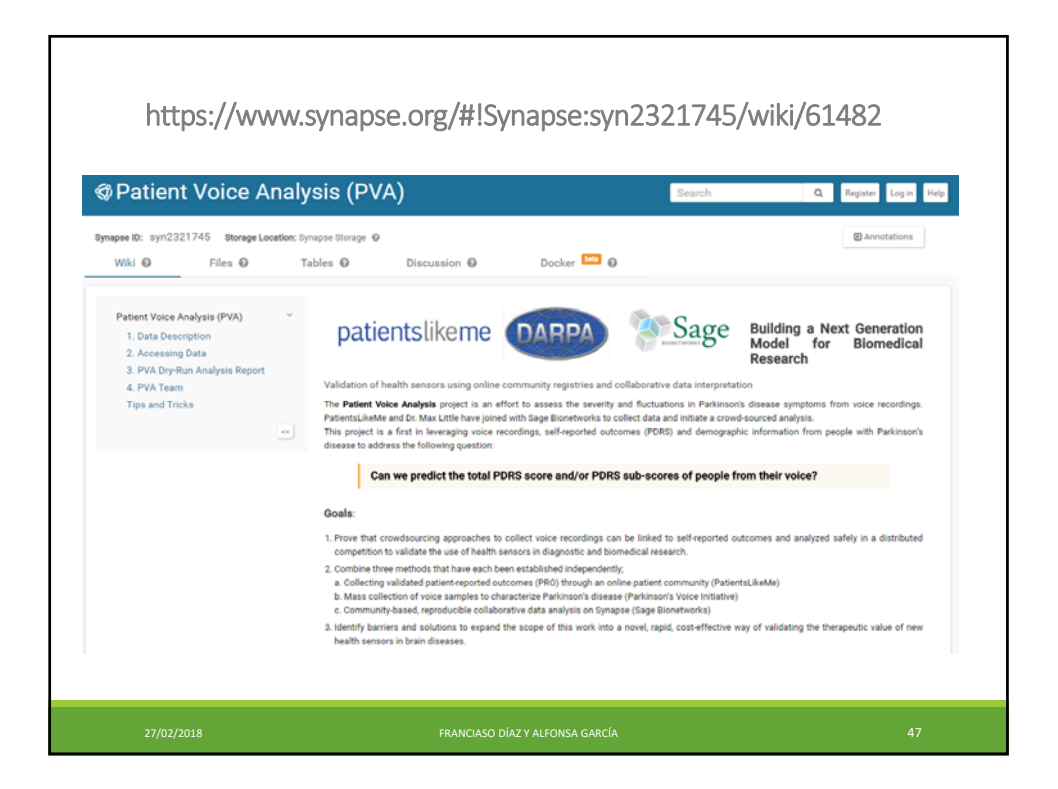

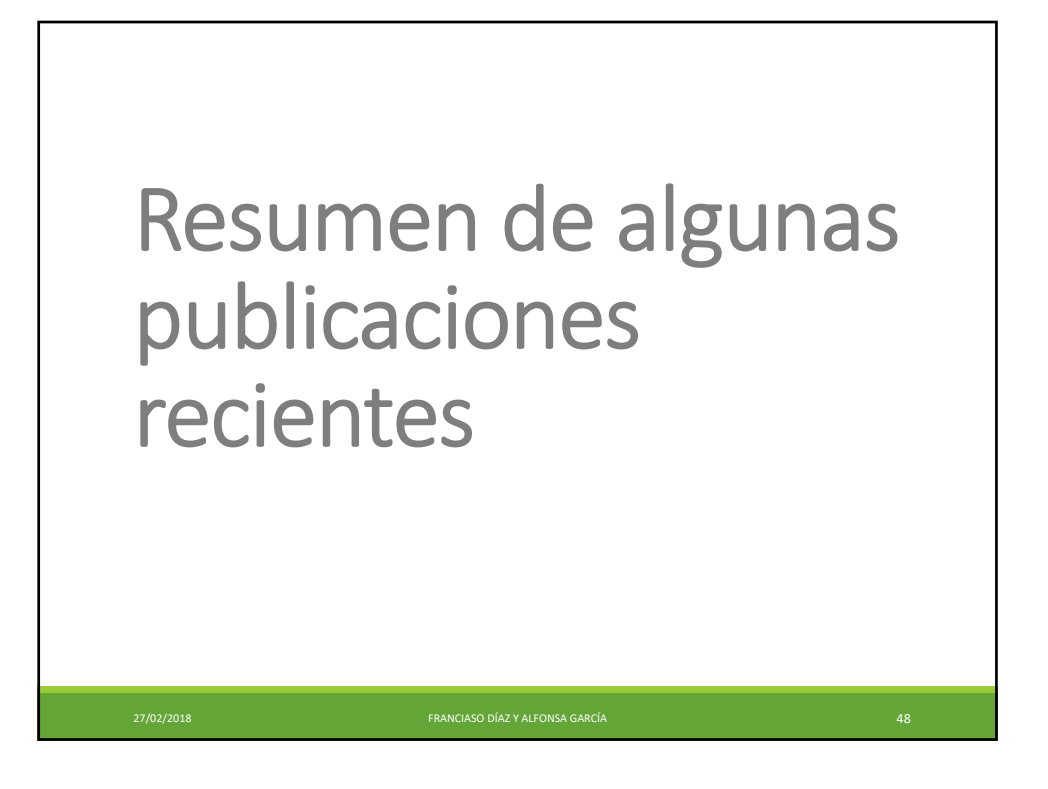

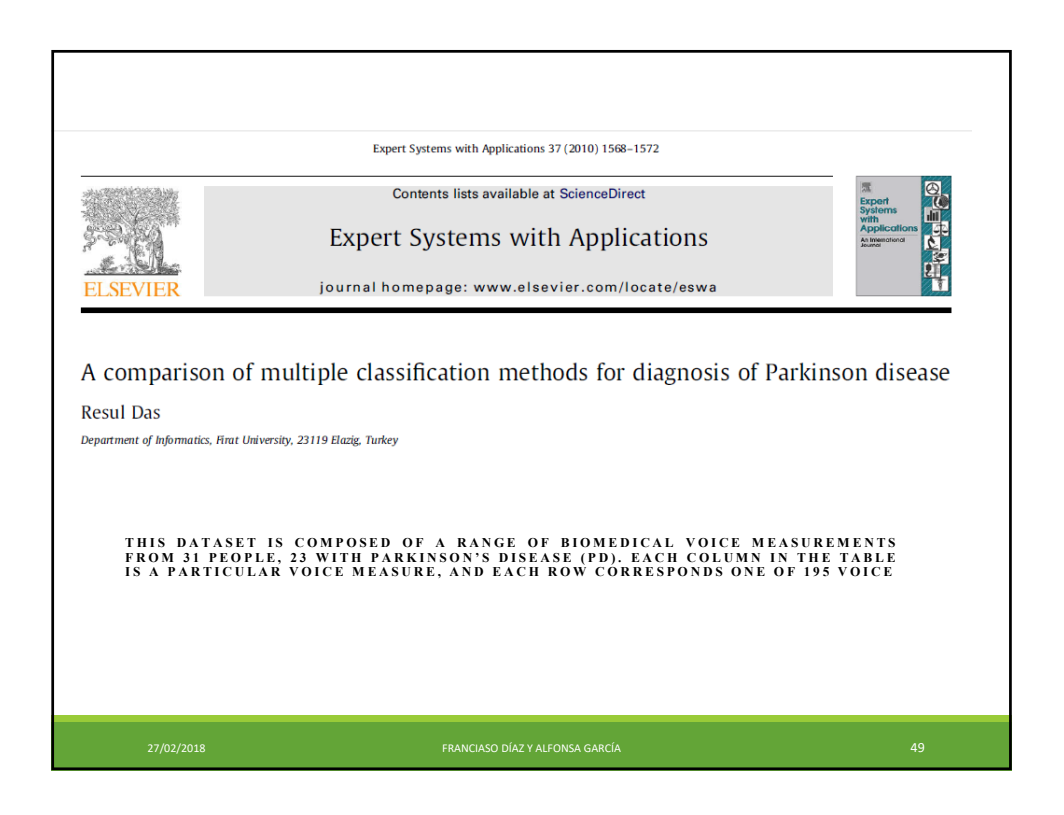

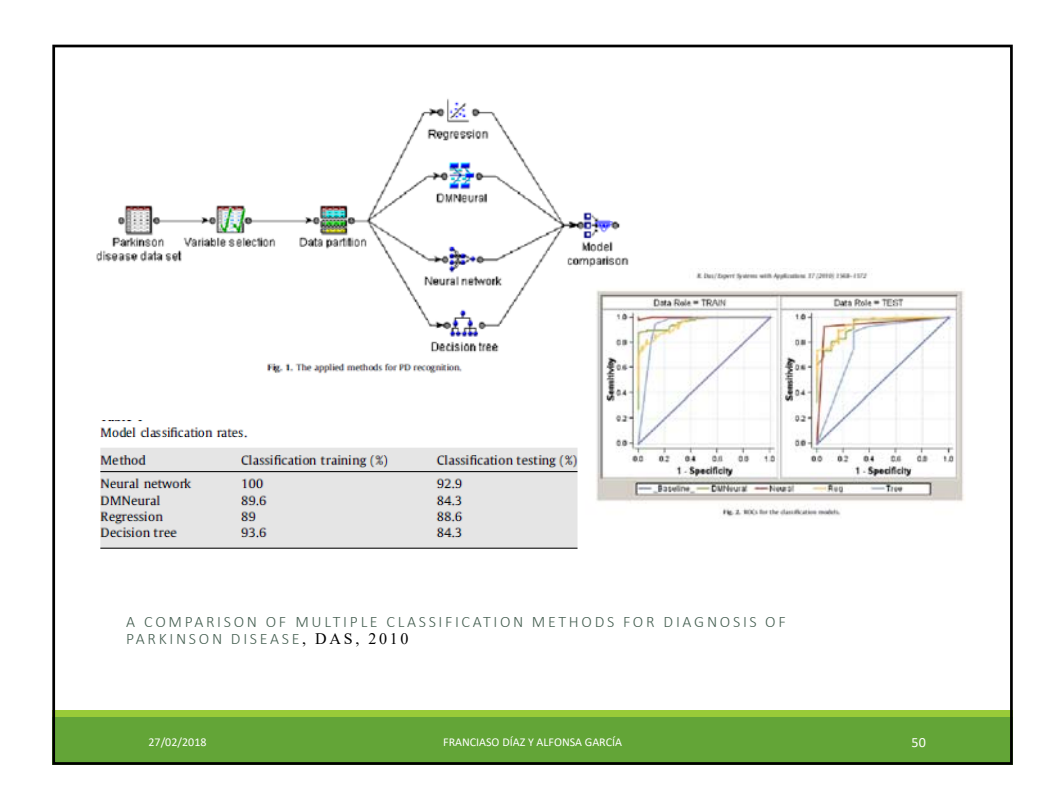

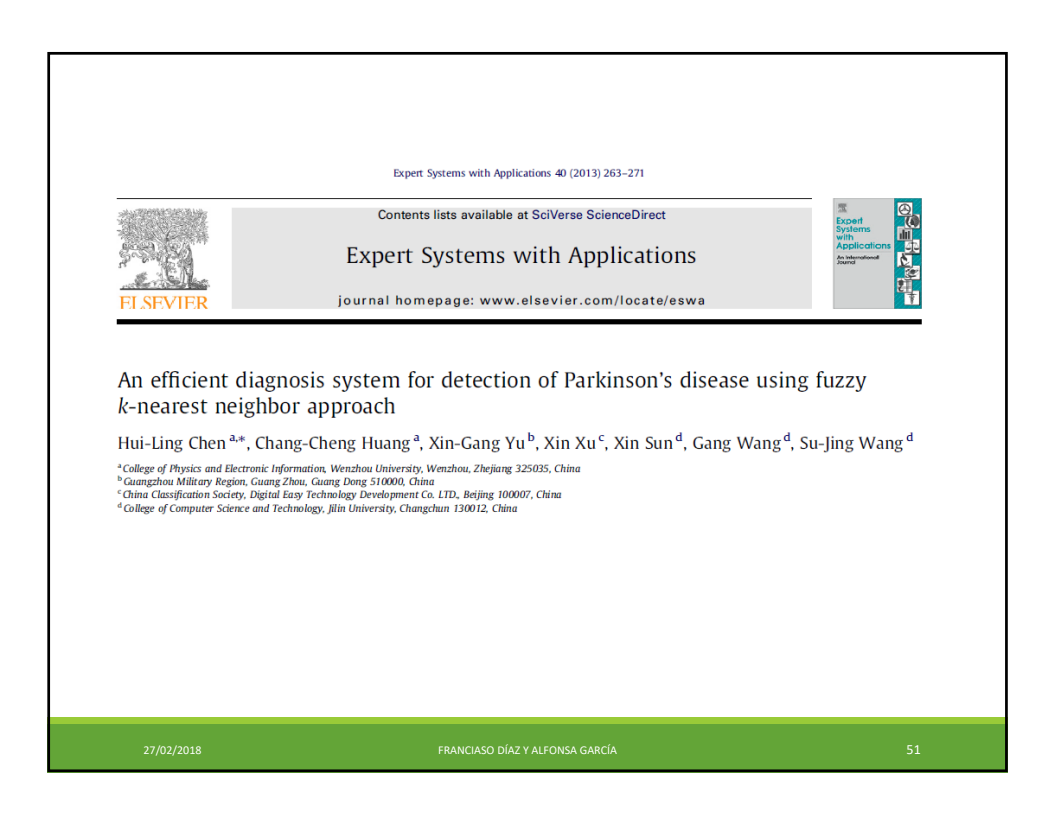

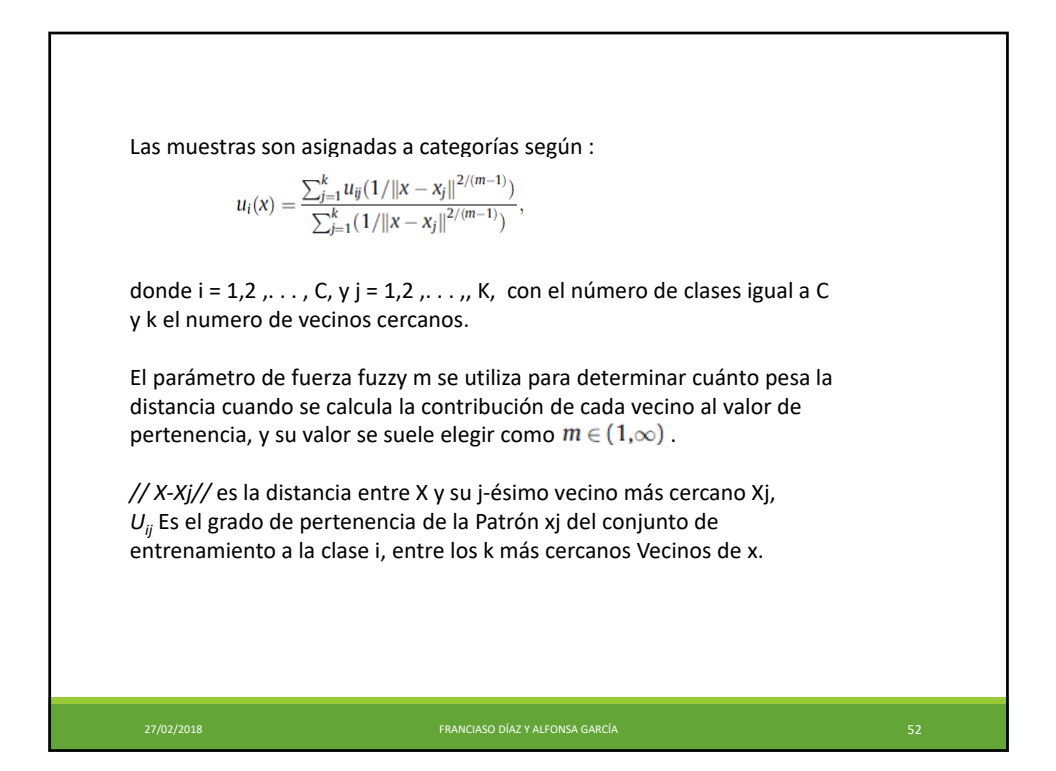

Hay dos maneras de definir Uij, una manera es la membrecía cruda, es decir, cada patrón de entrenamiento tiene membrecía complex a en su clase conocida y no es miembro de las otras clases.

\nLa otra forma es la pertenencia borrosa restringida, es decir, los k más cercano vecinos de cada patrón de entrenamiento (por ejemplo, xk), y la pertenencia de xk en cada clase se asiana como:

\n
$$
u_{ij}(x_k) = \begin{cases} 0.51 + (n_{ij}/K)^* 0.49, & \text{if } j = i, \\ (n_{ij}/K)^* 0.49, & \text{if } j \neq i. \end{cases}
$$
\n
$$
C(x) = \arg \max_{i=1}^{c} u_i(x)
$$

\n
$$
\sum_{j=1}^{c} \mu_{ij} = 1, \quad j = 1, 2, \ldots, n,
$$

\n
$$
0 < \sum_{j=1}^{n} u_{ij} < n,
$$

\n
$$
u_{ij} \in [0, 1].
$$

\n*17/20218*

\n*27/20218*

\n*28*

\n*29*

\n*33*

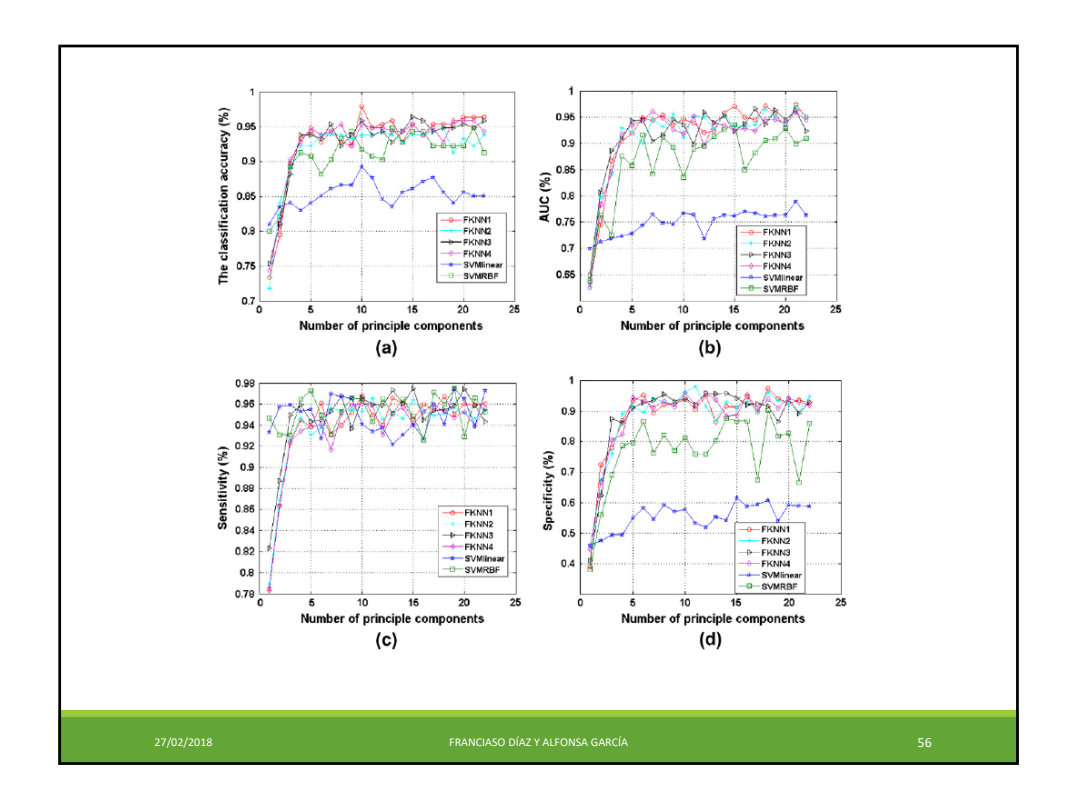

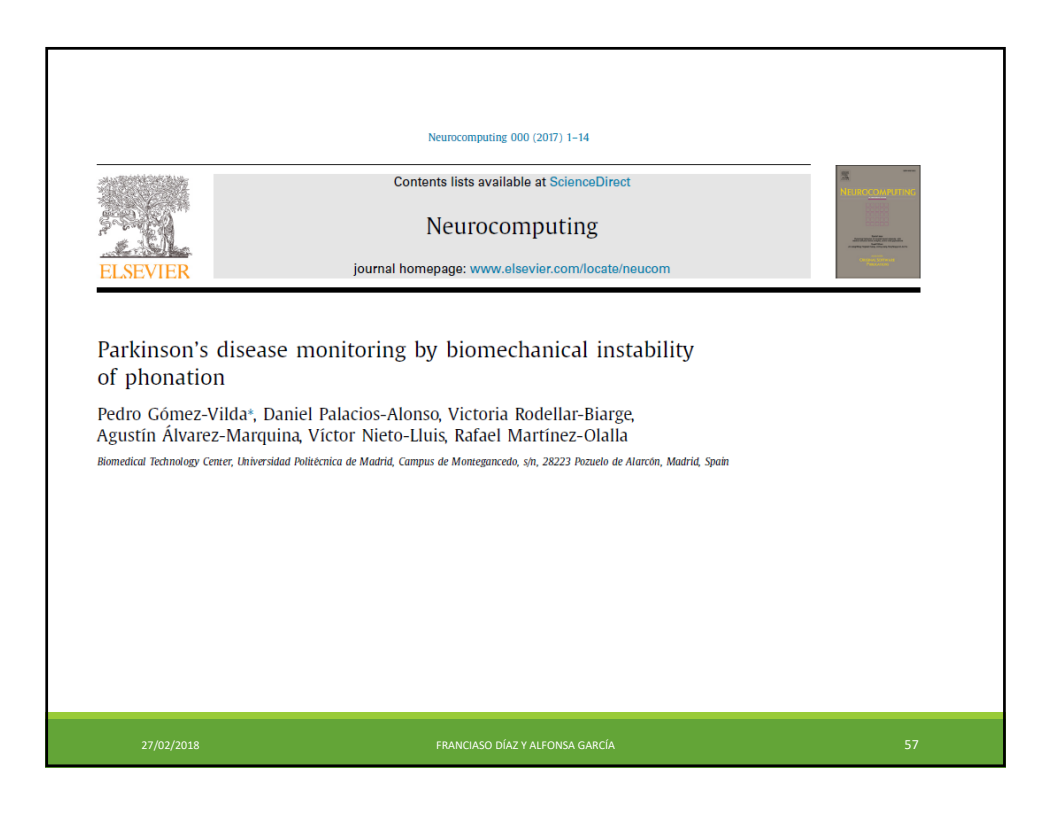

26

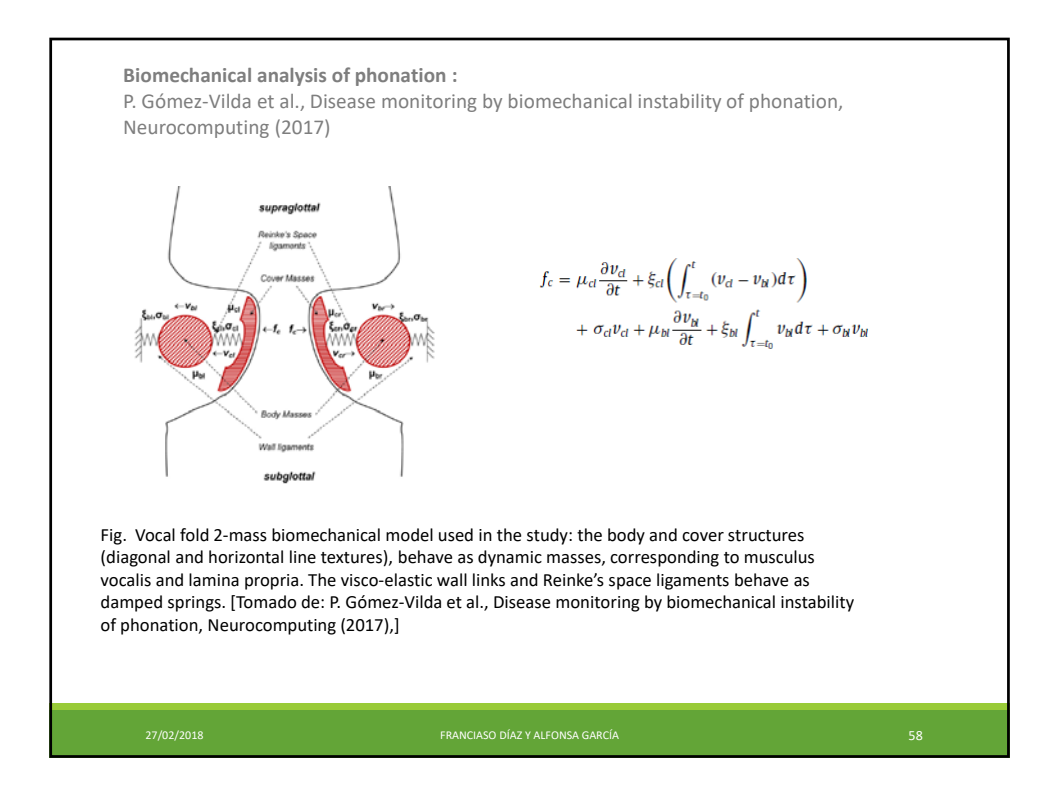

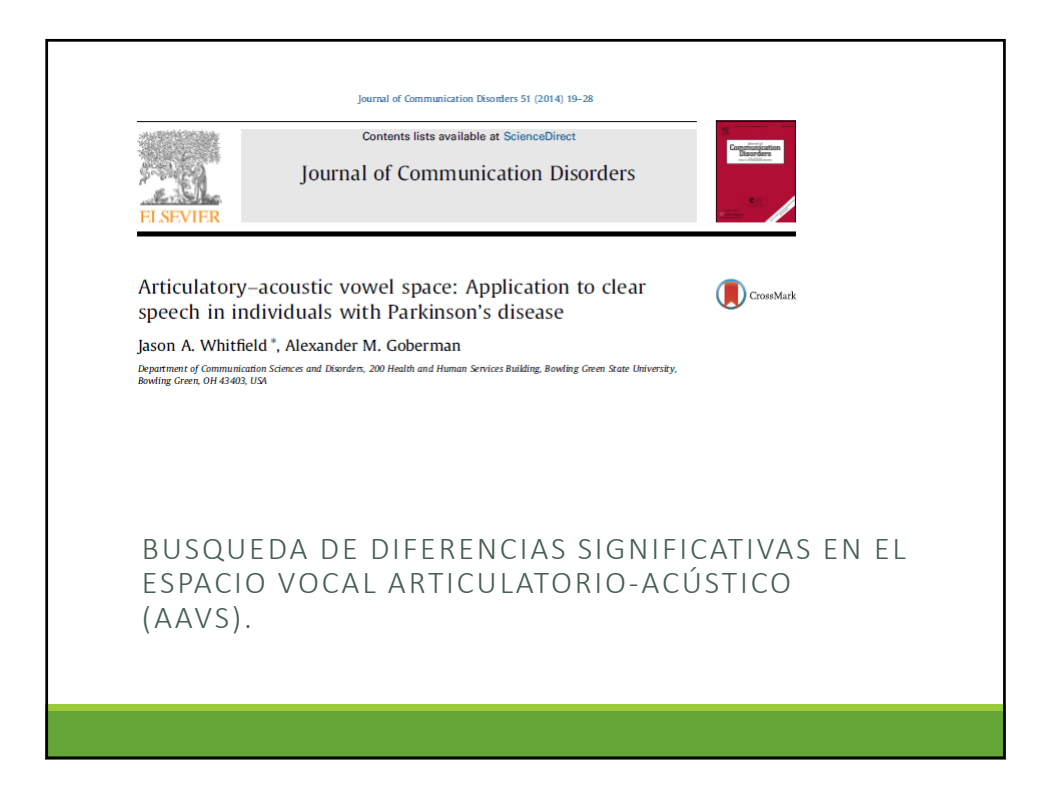

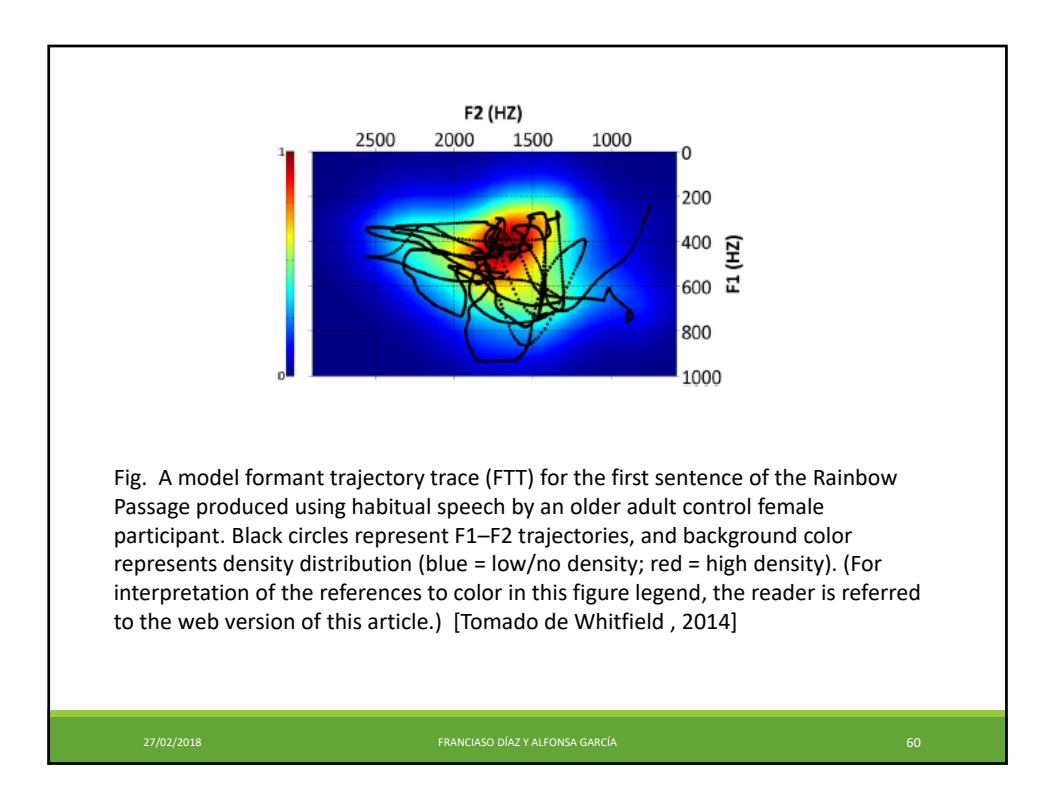

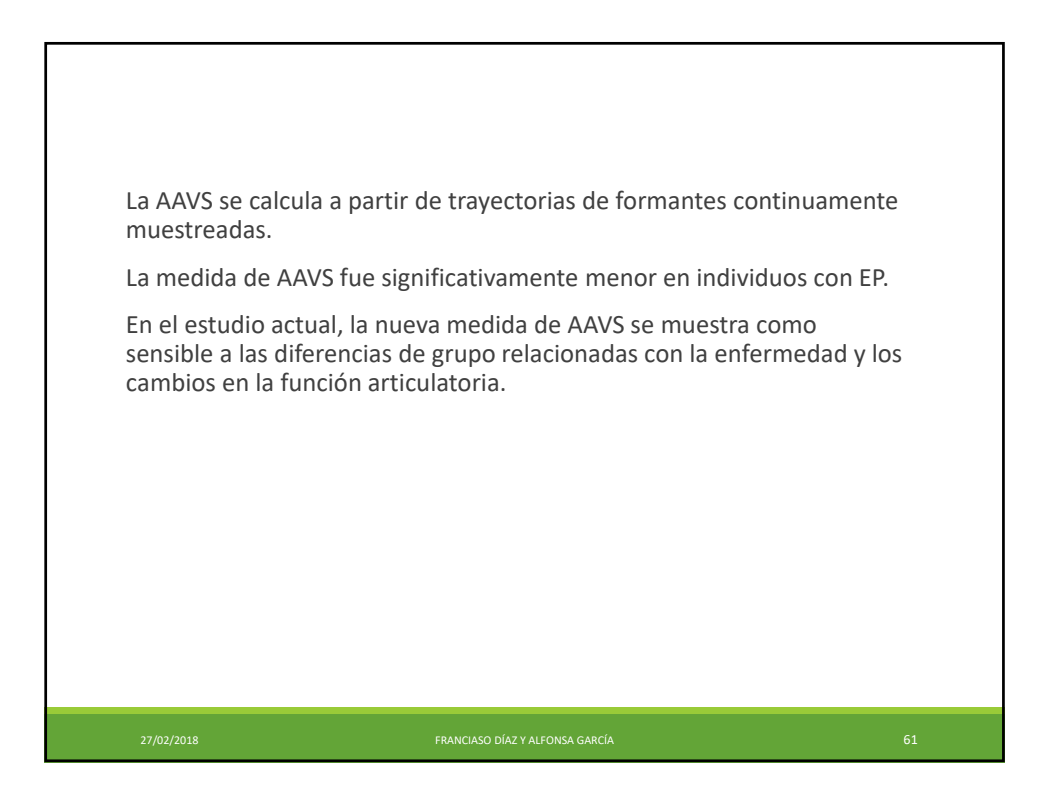

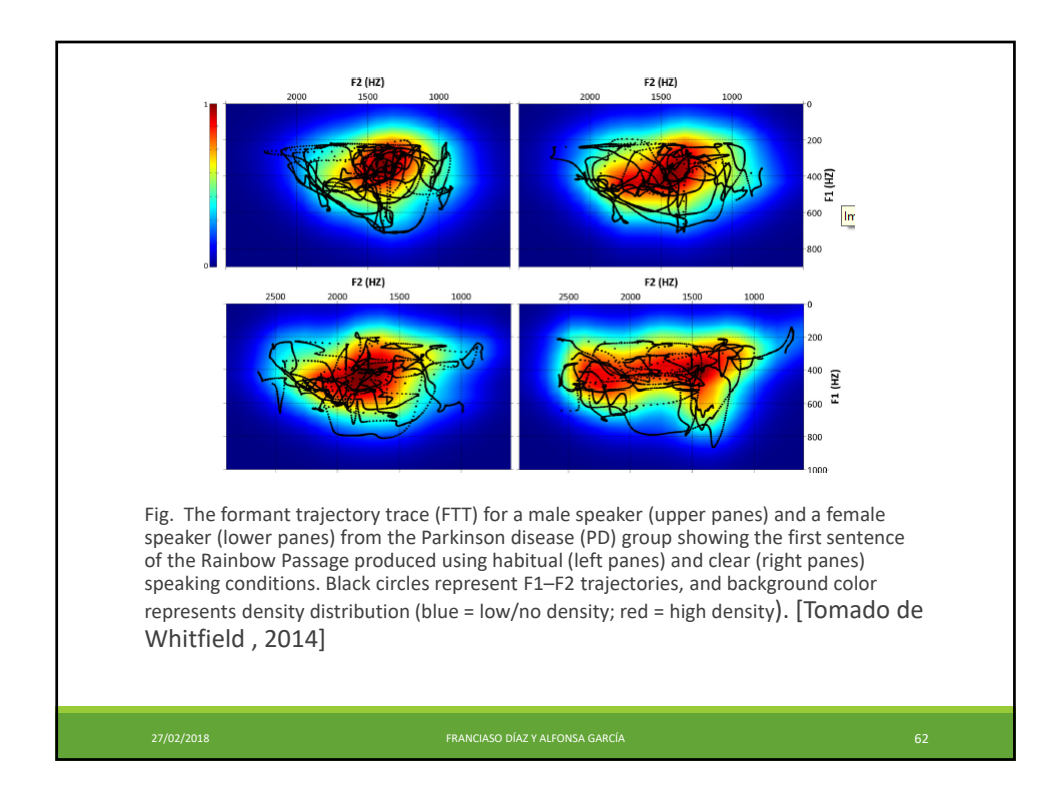

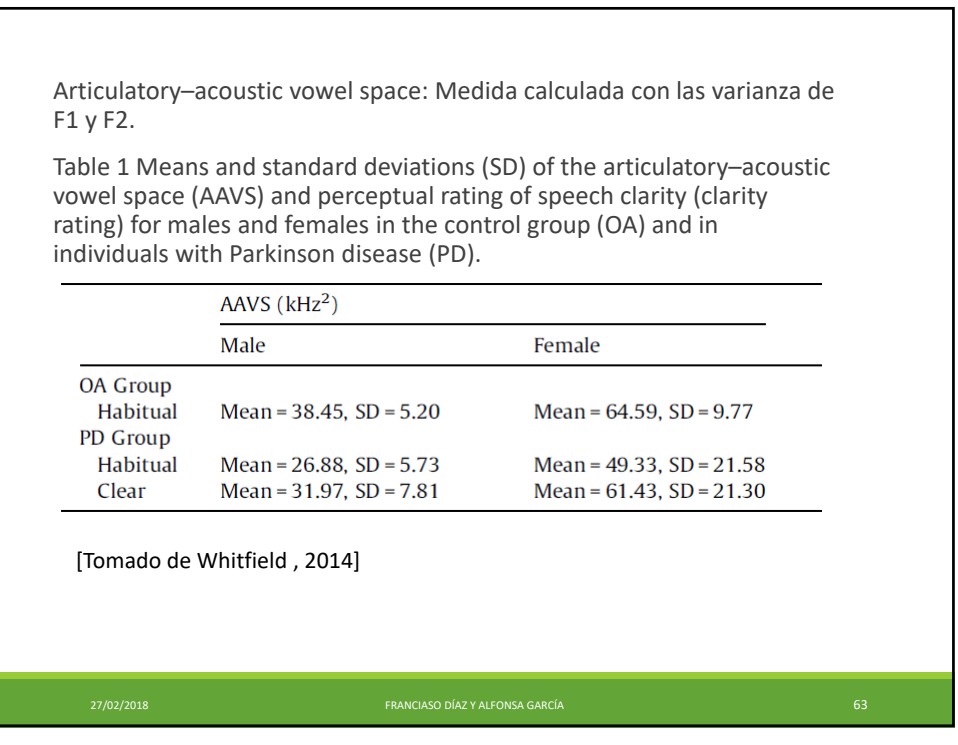

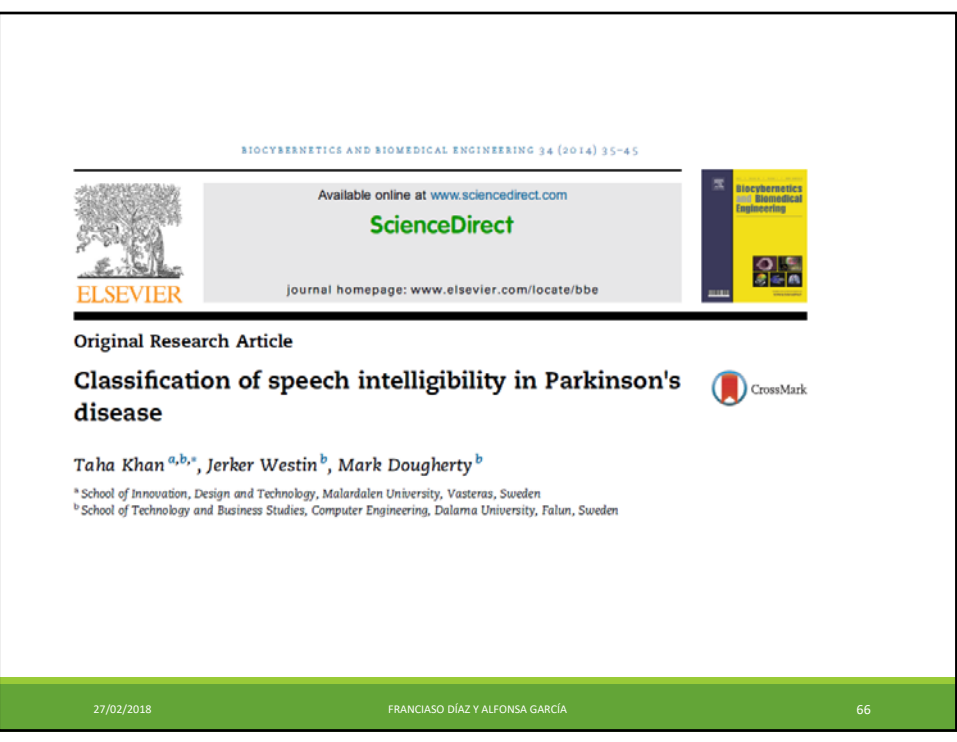

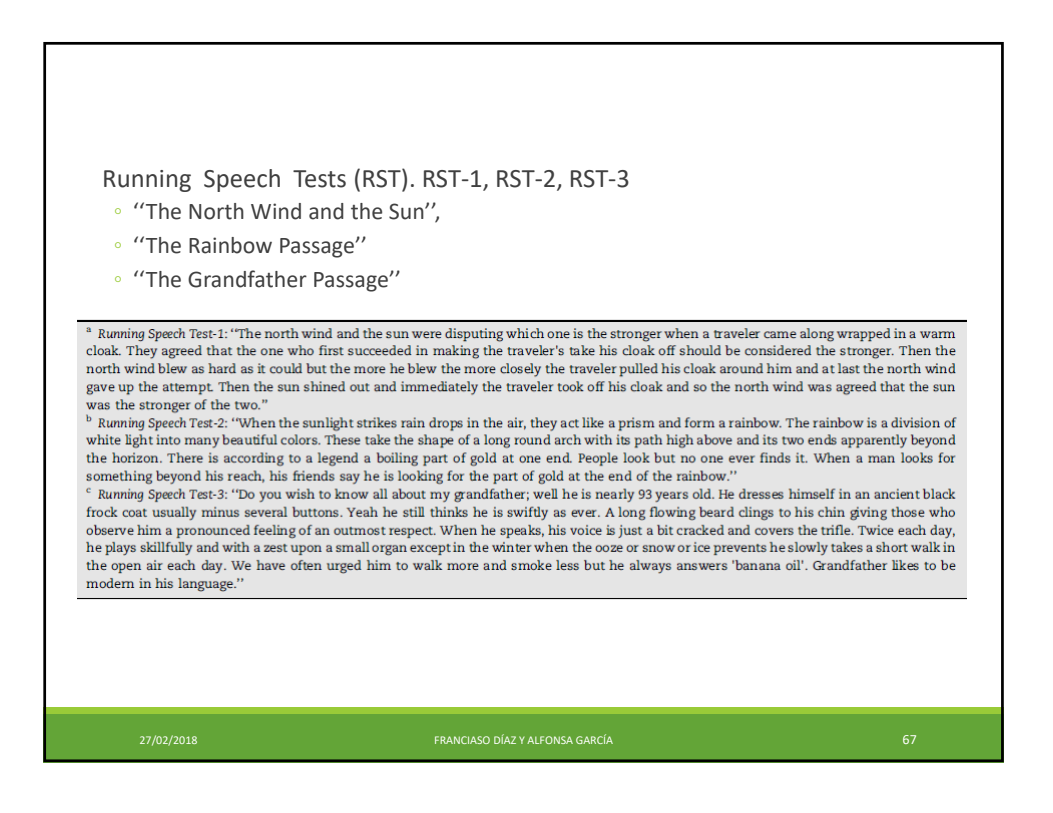

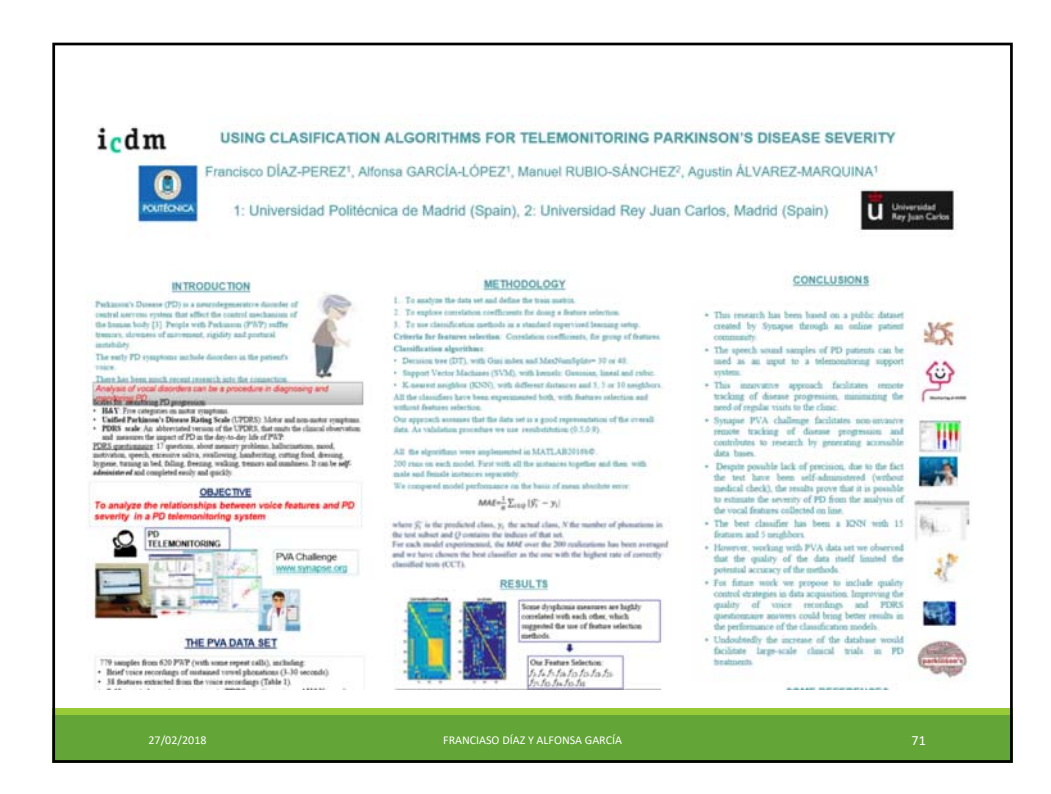

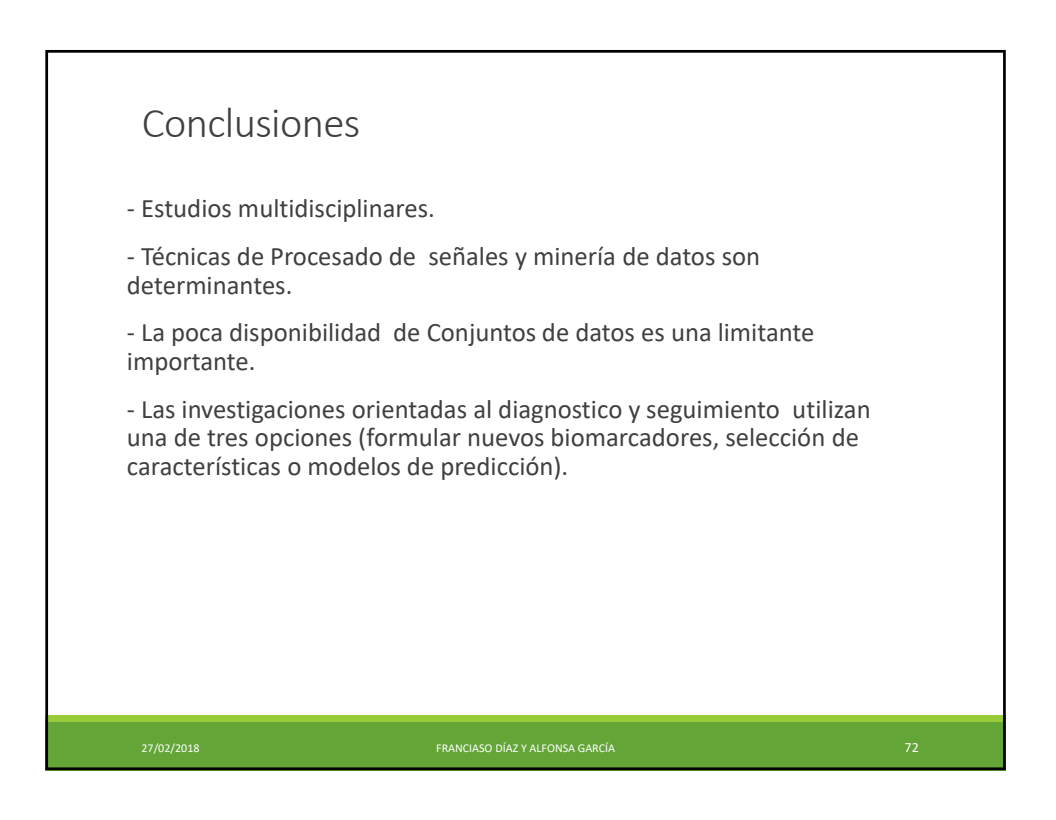

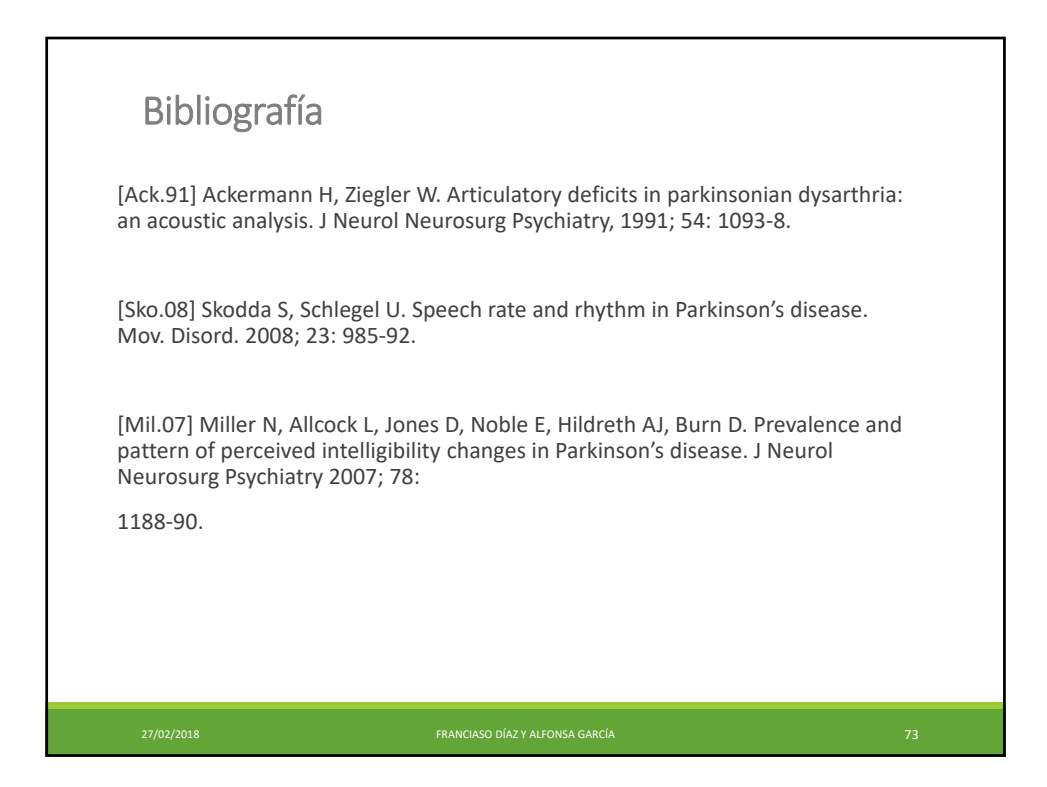

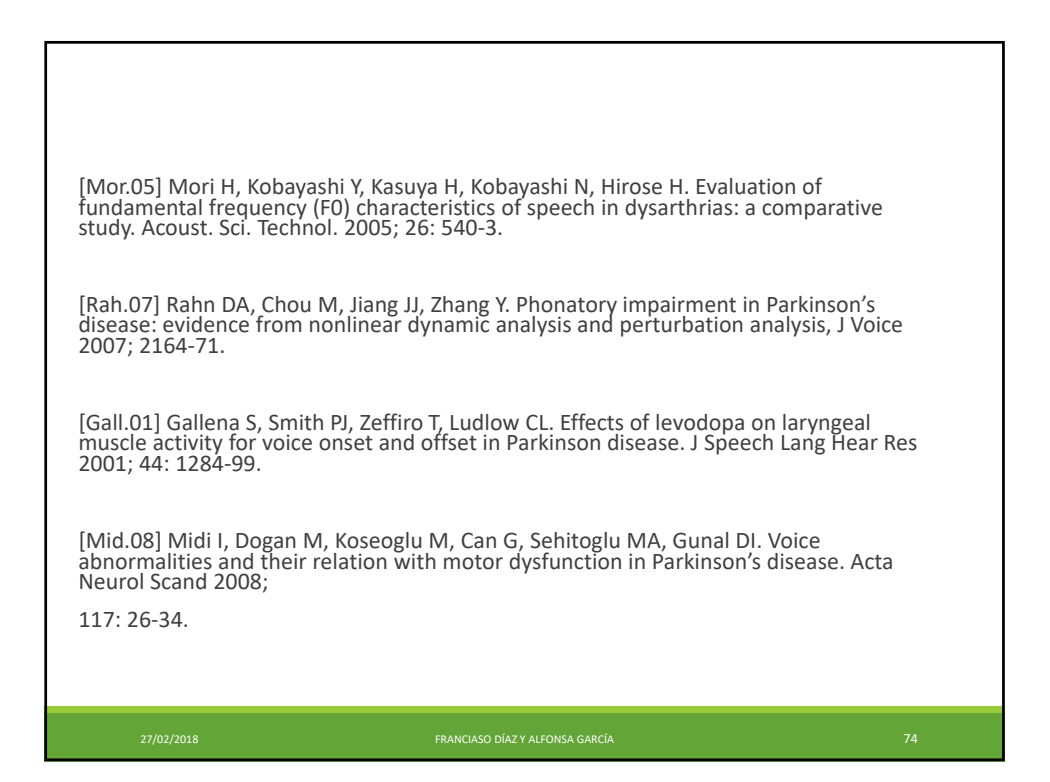

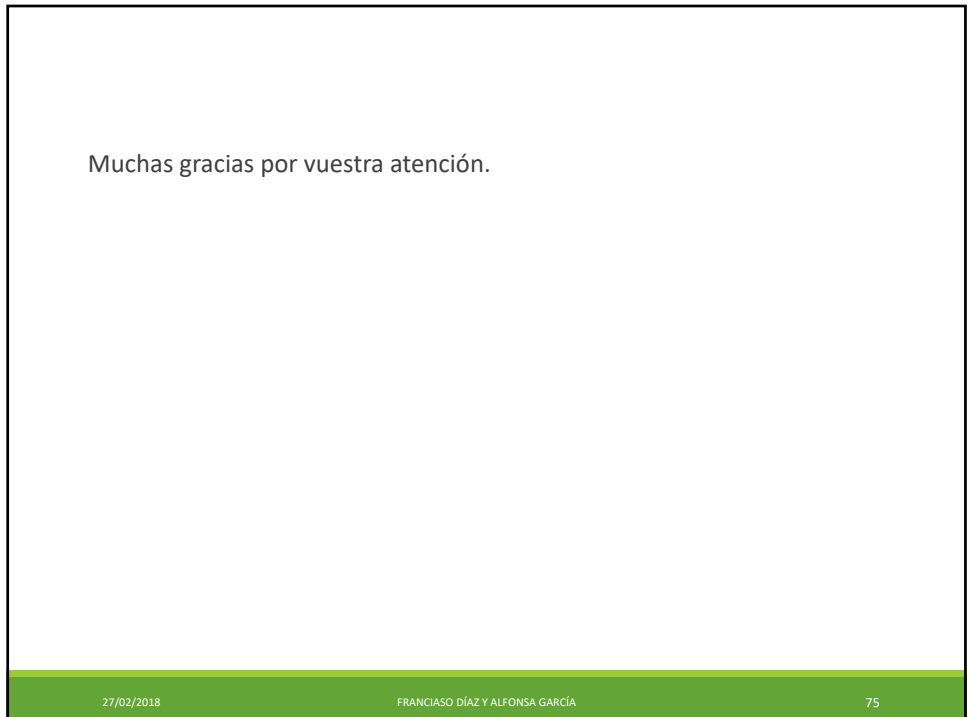